# Package 'bqror'

July 6, 2022

<span id="page-0-0"></span>Type Package

Title Bayesian Quantile Regression for Ordinal Models

Version 1.4.0

#### URL <https://github.com/prajual/bqror>

Imports MASS, pracma, GIGrvg, truncnorm, NPflow, invgamma, graphics, stats, progress

Maintainer Prajual Maheshwari <prajual1391@gmail.com>

#### Description

Package provides functions for estimating Bayesian quantile regression with ordinal outcomes, computing the covariate effects, model comparison measures, and inefficiency factor. The generic ordinal model with 3 or more outcomes (labeled OR1 model) is estimated by a combination of Gibbs

sampling and Metropolis-Hastings algorithm. Whereas an ordinal model with exactly 3 outcomes (labeled OR2 model) is estimated using Gibbs sampling only. For each model framework, there is a

specific function for estimation. The summary output produces estimates for regression quantiles and two measures of model comparison — log of marginal likelihood and Deviance Information Criterion

(DIC). The package also has specific functions for computing the covariate effects and other functions

that aids either the estimation or inference in quantile ordinal models. Rahman, M. A. (2016)."Bayesian Quantile Regression for Ordinal Models." Bayesian Analysis, II(I): 1-24 [<doi:10.1214/15-BA939>](https://doi.org/10.1214/15-BA939).

Yu, K., and Moyeed, R. A. (2001). "Bayesian Quantile Regression." Statistics and Probability Letters, 54(4): 437–447 [<doi:10.1016/S0167-7152\(01\)00124-9>](https://doi.org/10.1016/S0167-7152(01)00124-9). Koenker, R., and Bassett, G. (1978)."Regression Quantiles." Econometrica, 46(1): 33-50 [<doi:10.2307/1913643>](https://doi.org/10.2307/1913643).

Chib, S. (1995). "Marginal likelihood from the Gibbs output." Journal of the American Statistical Associa-

tion, 90(432):1313–1321, 1995. [<doi:10.1080/01621459.1995.10476635>](https://doi.org/10.1080/01621459.1995.10476635).

Chib, S., and Jeliazkov, I. (2001). "Marginal likelihood from the

Metropolis-Hastings output." Journal of the American Statistical Association, 96(453):270–281, 2001. [<doi:10.1198/016214501750332848>](https://doi.org/10.1198/016214501750332848).

License GPL  $(>= 2)$ 

Encoding UTF-8 LazyData true Repository CRAN RoxygenNote 7.1.2

**Depends** R  $(>= 3.5.0)$ 

**Suggests** testthat  $(>= 3.0.0)$ 

Config/testthat/edition 3

NeedsCompilation no

Author Mohammad Arshad Rahman Developer [aut], Prajual Maheshwari [cre]

Date/Publication 2022-07-06 13:40:02 UTC

# R topics documented:

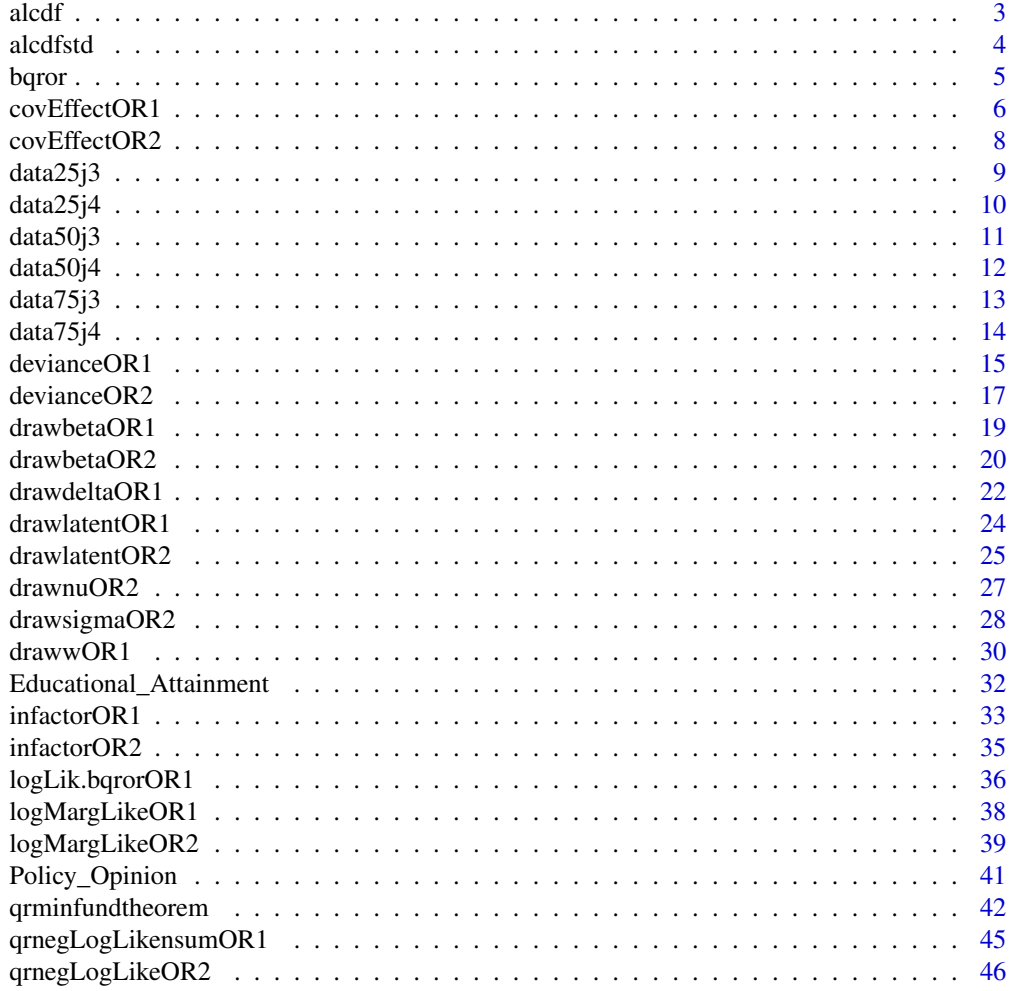

#### <span id="page-2-0"></span> $\alpha$  alcdf  $\beta$

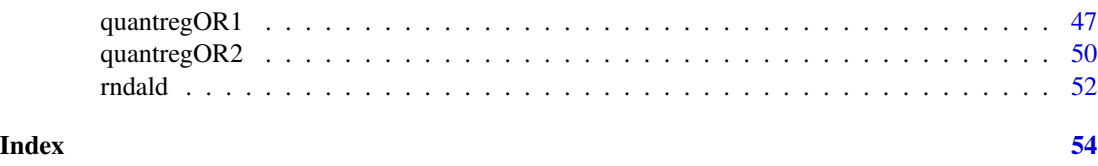

<span id="page-2-1"></span>alcdf *cdf of an asymmetric Laplace distribution*

### Description

This function computes the cumulative distribution function (cdf) of an asymmetric Laplace (AL) distribution.

### Usage

alcdf(x, mu, sigma, p)

### Arguments

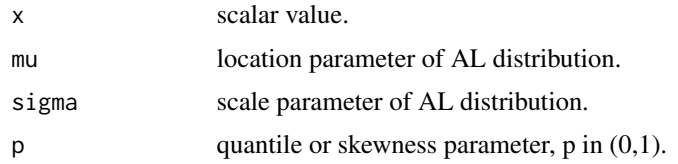

### Details

Computes the cdf of an AL distribution.

$$
CDF(x) = F(x) = P(X \le x)
$$

where X is a random variable that follows  $AL(\mu, \sigma, p)$ 

### Value

Returns the cumulative probability value at point "x".

### References

Rahman, M. A. (2016). "Bayesian Quantile Regression for Ordinal Models." Bayesian Analysis, 11(1): 1-24. DOI: 10.1214/15-BA939

Yu, K., and Zhang, J. (2005). "A Three-Parameter Asymmetric Laplace Distribution." Communications in Statistics - Theory and Methods, 34(9-10), 1867-1879. DOI: 10.1080/03610920500199018

### See Also

cumulative distribution function, asymmetric Laplace distribution

#### <span id="page-3-0"></span>Examples

```
set.seed(101)
x \leftarrow -0.5428573mu < -0.5sigma <- 1
p \leftarrow 0.25output <- alcdf(x, mu, sigma, p)
# output
# 0.1143562
```
### <span id="page-3-1"></span>alcdfstd *cdf of a standard asymmetric Laplace distribution*

### Description

This function computes the cdf of a standard AL distribution i.e.  $AL(0, 1, p)$ .

#### Usage

alcdfstd(x, p)

### Arguments

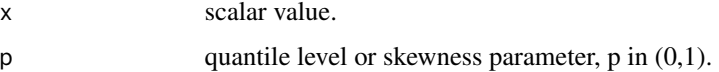

### Details

Computes the cdf of a standard AL distribution.

 $cdf(x) = F(x) = P(X \leq x)$ 

where X is a random variable that follows  $AL(0, 1, p)$ .

#### Value

Returns the cumulative probability value at point x for a standard AL distribution.

### References

Rahman, M. A. (2016). "Bayesian Quantile Regression for Ordinal Models." Bayesian Analysis, 11(1): 1-24. DOI: 10.1214/15-BA939

Yu, K., and Zhang, J. (2005). "A Three-Parameter Asymmetric Laplace Distribution." Communications in Statistics - Theory and Methods, 34(9-10), 1867-1879. DOI: 10.1080/03610920500199018

<span id="page-4-0"></span>bqror 5

### See Also

asymmetric Laplace distribution

#### Examples

```
set.seed(101)
x < -0.5428573p \le -0.25output \leq - alcdfstd(x, p)# output
# 0.1663873
```
bqror *Bayesian quantile regression for ordinal models*

### Description

Package provides functions for estimating Bayesian quantile regression with ordinal outcomes, computing the covariate effects, model comparison measures, and inefficiency factor. The generic ordinal model with 3 or more outcomes (labeled OR1 model) is estimated by a combination of Gibbs sampling and Metropolis-Hastings algorithm. Whereas an ordinal model with exactly 3 outcomes (labeled OR2 model) is estimated using Gibbs sampling only. For each model framework, there is a specific function for estimation. The summary output produces estimates for regression quantiles and two measures of model comparison — log of marginal likelihood and Deviance Information Criterion (DIC). The package also has specific functions for computing the covariate effects and other functions that aids either the estimation or inference in quantile ordinal models

### Details

```
Package : bqror
  Type: PackageVersion: 1.4.0License : GPL(>= 2)
```
Package bqror provides the following functions:

• For an ordinal model with three or more outcomes:

[quantregOR1](#page-46-1), [covEffectOR1](#page-5-1), [logMargLikeOR1](#page-37-1), [devianceOR1](#page-14-1), [qrnegLogLikensumOR1](#page-44-1), [infactorOR1](#page-32-1), [qrminfundtheorem](#page-41-1), [drawbetaOR1](#page-18-1), [drawwOR1](#page-29-1), [drawlatentOR1](#page-23-1), [drawdeltaOR1](#page-21-1), [alcdfstd](#page-3-1), [alcdf](#page-2-1), [logLik.bqrorOR1](#page-35-1)

• For an ordinal model with three outcomes:

[quantregOR2](#page-49-1), [covEffectOR2](#page-7-1), [logMargLikeOR2](#page-38-1), [devianceOR2](#page-16-1), [qrnegLogLikeOR2](#page-45-1), [infactorOR2](#page-34-1), [drawlatentOR2](#page-24-1), [drawbetaOR2](#page-19-1), [drawsigmaOR2](#page-27-1), [drawnuOR2](#page-26-1), [rndald](#page-51-1)

#### <span id="page-5-0"></span>Author(s)

Mohammad Arshad Rahman

Prajual Maheshwari <prajual1391@gmail.com>

### References

Rahman, M. A. (2016). "Bayesian Quantile Regression for Ordinal Models." Bayesian Analysis, 11(1): 1-24. DOI: 10.1214/15-BA939

Yu, K., and Moyeed, R. A. (2001). "Bayesian Quantile Regression." Statistics and Probability Letters, 54(4): 437–447. DOI: 10.1016/S0167-7152(01)00124-9

Koenker, R., and Bassett, G. (1978)."Regression Quantiles." Econometrica, 46(1): 33-50. DOI: 10.2307/1913643

Greenberg, E. (2012). "Introduction to Bayesian Econometrics." Cambridge University Press. Cambridge, DOI: 10.1017/CBO9781139058414

### See Also

[rgig,](#page-0-0) [mvrnorm,](#page-0-0) [ginv,](#page-0-0) [rtruncnorm,](#page-0-0) [mvnpdf,](#page-0-0) [rinvgamma,](#page-0-0) [mldivide,](#page-0-0) [rand,](#page-0-0) [qnorm,](#page-0-0) [rexp,](#page-0-0) [rnorm,](#page-0-0) [std,](#page-0-0) [sd,](#page-0-0) [acf,](#page-0-0) [Reshape,](#page-0-0) [progress\\_bar,](#page-0-0) [dinvgamma,](#page-0-0) [logLik](#page-35-2)

<span id="page-5-1"></span>

covEffectOR1 *Covariate effect for OR1 model*

### Description

This function computes the average covariate effect for different outcomes of the OR1 model at a specified quantile. The covariate effects are calculated marginally of the parameters and the remaining covariates.

### Usage

covEffectOR1(modelOR1, y, xMat1, xMat2, p, verbose)

#### **Arguments**

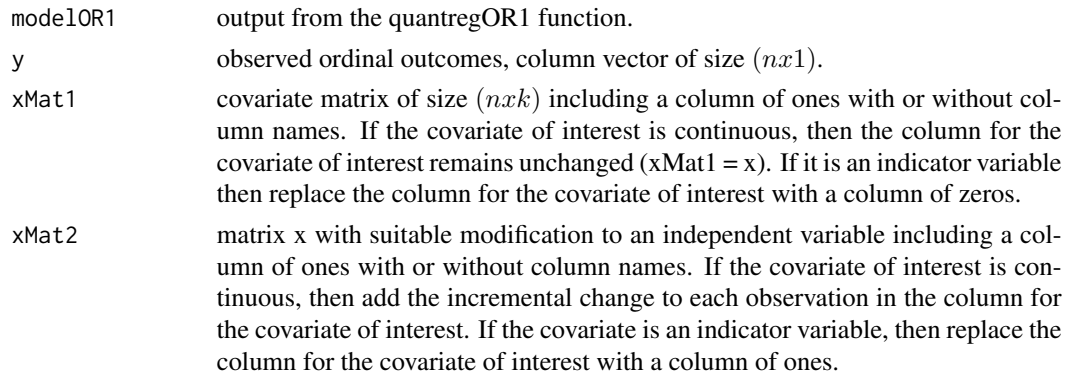

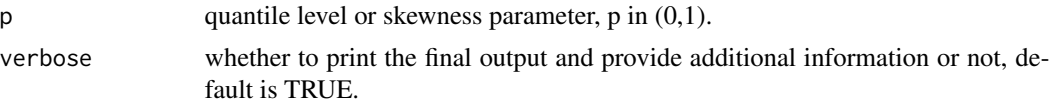

### Details

This function computes the average covariate effect for different outcomes of the OR1 model at a specified quantile. The covariate effects are computed marginally of the parameters and the remaining covariates, and utilizes draws from MCMC sampling.

#### Value

Returns a list with components:

• avgDiffProb: vector with change in predicted probabilities for each outcome category.

#### References

Rahman, M. A. (2016). "Bayesian Quantile Regression for Ordinal Models." Bayesian Analysis, 11(1): 1-24. DOI: 10.1214/15-BA939

Jeliazkov, I., Graves, J., and Kutzbach, M. (2008). "Fitting and Comparison of Models for Multivariate Ordinal Outcomes." Advances in Econometrics: Bayesian Econometrics, 23: 115–156. DOI: 10.1016/S0731-9053(08)23004-5

Jeliazkov, I. and Rahman, M. A. (2012). "Binary and Ordinal Data Analysis in Economics: Modeling and Estimation" in Mathematical Modeling with Multidisciplinary Applications, edited by X.S. Yang, 123-150. John Wiley & Sons Inc, Hoboken, New Jersey. DOI: 10.1002/9781118462706.ch6

```
set.seed(101)
data("data25j4")
y \le - data25j4$y
xMat1 \leftarrow data25j4$x
k \leq -\dim(xMat1)[2]J \leftarrow \text{dim}(as.array(unique(y)))[1]
b0 \leq -\arctan(\text{rep}(0, k), \text{dim} = \text{c}(k, 1))B0 <- 10*diag(k)
d0 \le -\arctan(0, \, \text{dim} = c(J-2, \, 1))D0 \le -0.25 \star diag(J - 2)modelOR1 <- quantregOR1(y = y, x = xMat1, b0, B0, d0, D0,
burn = 10, mcmc = 40, p = 0.25, tune = 1, verbose = FALSE)
xMat2 <- xMat1
xMat2[,3] <- xMat2[,3] + 0.02
res <- covEffectOR1(modelOR1, y, xMat1, xMat2, p = 0.25, verbose = TRUE)
# Summary of Covariate Effect:
# Covariate Effect
# Category_1 -0.0076
# Category_2 -0.0014
# Category_3 -0.0010
```
<span id="page-7-0"></span># Category\_4 0.0100

### <span id="page-7-1"></span>covEffectOR2 *Covariate effect for OR2 model*

### Description

This function computes the average covariate effect for different outcomes of the OR2 model at a specified quantile. The covariate effects are calculated marginally of the parameters and the remaining covariates.

### Usage

```
covEffectOR2(modelOR2, y, xMat1, xMat2, gamma2, p, verbose)
```
#### Arguments

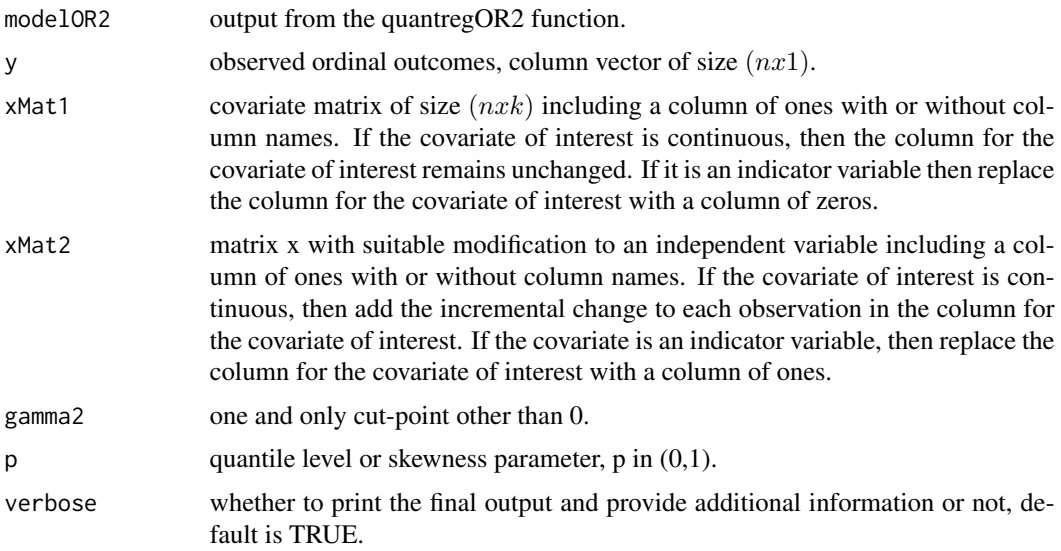

### Details

This function computes the average covariate effect for different outcomes of the OR2 model at a specified quantile. The covariate effects are computed marginally of the parameters and the remaining covariates, and utilizes draws from Gibbs sampling.

### Value

Returns a list with components:

• avgDiffProb: vector with change in predicted probabilities for each outcome category.

#### <span id="page-8-0"></span> $data25j3$  9

### References

Rahman, M. A. (2016). "Bayesian Quantile Regression for Ordinal Models." Bayesian Analysis, 11(1): 1-24. DOI: 10.1214/15-BA939

Jeliazkov, I., Graves, J., and Kutzbach, M. (2008). "Fitting and Comparison of Models for Multivariate Ordinal Outcomes." Advances in Econometrics: Bayesian Econometrics, 23: 115–156. DOI: 10.1016/S0731-9053(08)23004-5

Jeliazkov, I., and Rahman, M. A. (2012). "Binary and Ordinal Data Analysis in Economics: Modeling and Estimation" in Mathematical Modeling with Multidisciplinary Applications, edited by X.S. Yang, 123-150. John Wiley & Sons Inc, Hoboken, New Jersey. DOI: 10.1002/9781118462706.ch6

### Examples

```
set.seed(101)
data("data25j3")
y <- data25j3$y
xMat1 \leftarrow data25j3$x
k \leq -\dim(x \text{Mat1})[2]b0 \leftarrow \text{array}(\text{rep}(0, k), \text{dim} = \text{c}(k, 1))B0 <- 10*diag(k)
n0 <- 5
d0 <- 8
output \leq quantregOR2(y, xMat1, b0, B0, n0, d0, gamma2 = 3,
burn = 10, mcmc = 40, p = 0.25, verbose = FALSE)
xMat2 <- xMat1
xMat2[,3] <- xMat2[,3] + 0.02
res <- covEffectOR2(output, y, xMat1, xMat2, gamma2 = 3, p = 0.25, verbose = TRUE)
# Summary of Covariate Effect:
# Covariate Effect
# Category_1 -0.0074
# Category_2 -0.0029
# Category_3 0.0104
```
data25j3 *Simulated data from OR2 model for* p = 0.25 *(i.e., 25th quantile)*

#### **Description**

Simulated data from OR2 model for  $p = 0.25$  (i.e., 25th quantile)

#### Usage

data(data25j3)

#### Details

This data contains 500 observations generated from a quantile ordinal model with 3 outcomes at the 25th quantile (i.e.,  $p = 0.25$ ). The model specifics for generating the data are as follows:  $\beta = (-4, 6, 5)$ ,  $X \sim$  Unif(0, 1), and  $\epsilon \sim$  AL(0,  $\sigma = 1$ ,  $p = 0.25$ ). The cut-points (0, 3) are used to classify the continuous values of the dependent variable into 3 categories, which forms the ordinal outcomes.

### Value

Returns a list with components

- x: a matrix of covariates, including a column of ones.
- y: a column vector of ordinal outcomes.

#### References

Kozumi, H., and Kobayashi, G. (2011). "Gibbs Sampling Methods for Bayesian Quantile Regression." Journal of Statistical Computation and Simulation, 81(11), 1565–1578. DOI: 10.1080/00949655.2010.496117

Yu, K., and Zhang, J. (2005). "A Three-Parameter Asymmetric Laplace Distribution." Communications in Statistics - Theory and Methods, 34(9-10), 1867-1879. DOI: 10.1080/03610920500199018

#### See Also

[mvrnorm,](#page-0-0) Asymmetric Laplace Distribution

data25j4 *Simulated data from OR1 model for* p = 0.25 *(i.e., 25th quantile)*

#### Description

Simulated data from OR1 model for  $p = 0.25$  (i.e., 25th quantile)

### Usage

```
data(data25j4)
```
#### Details

This data contains 500 observations generated from a quantile ordinal model with 4 outcomes at the 25th quantile (i.e.,  $p = 0.25$ ). The model specifics for generating the data are as follows:  $\beta = (-4, 5, 6)$ ,  $X \sim \text{Unif}(0, 1)$ , and  $\epsilon \sim \text{AL}(0, \sigma = 1, p = 0.25)$ . The cut-points  $(0, 2, 4)$  are used to classify the continuous values of the dependent variable into 4 categories, which forms the ordinal outcomes.

<span id="page-9-0"></span>

#### <span id="page-10-0"></span> $data50j3$  11

#### Value

Returns a list with components

- x: a matrix of covariates, including a column of ones.
- y: a column vector of ordinal outcomes.

#### References

Kozumi, H., and Kobayashi, G. (2011). "Gibbs Sampling Methods for Bayesian Quantile Regression." Journal of Statistical Computation and Simulation, 81(11), 1565–1578. DOI: 10.1080/00949655.2010.496117

Yu, K., and Zhang, J. (2005). "A Three-Parameter Asymmetric Laplace Distribution." Communications in Statistics - Theory and Methods, 34(9-10), 1867-1879. DOI: 10.1080/03610920500199018

#### See Also

[mvrnorm,](#page-0-0) Asymmetric Laplace Distribution

data50j3 *Simulated data from OR2 model for* p = 0.5 *(i.e., 50th quantile)*

#### Description

Simulated data from OR2 model for  $p = 0.5$  (i.e., 50th quantile)

#### Usage

data(data50j3)

#### Details

This data contains 500 observations generated from a quantile ordinal model with 3 outcomes at the 50th quantile (i.e.,  $p = 0.5$ ). The model specifics for generating the data are as follows:  $\beta =$  $(-4, 6, 5)$ ,  $X \sim$  Unif(0, 1), and  $\epsilon \sim$  AL(0,  $\sigma = 1$ ,  $p = 0.5$ ). The cut-points (0, 3) are used to classify the continuous values of the dependent variable into 3 categories, which forms the ordinal outcomes.

### Value

Returns a list with components

- x: a matrix of covariates, including a column of ones.
- y: a column vector of ordinal outcomes.

#### References

Kozumi, H., and Kobayashi, G. (2011). "Gibbs Sampling Methods for Bayesian Quantile Regression." Journal of Statistical Computation and Simulation, 81(11), 1565–1578. DOI: 10.1080/00949655.2010.496117

Yu, K., and Zhang, J. (2005). "A Three-Parameter Asymmetric Laplace Distribution." Communications in Statistics - Theory and Methods, 34(9-10), 1867-1879. DOI: 10.1080/03610920500199018

#### <span id="page-11-0"></span>See Also

[mvrnorm,](#page-0-0) Asymmetric Laplace Distribution

data50j4 *Simulated data from OR1 model for* p = 0.5 *(i.e., 50th quantile)*

### **Description**

Simulated data from OR1 model for  $p = 0.5$  (i.e., 50th quantile)

### Usage

data(data50j4)

### Details

This data contains 500 observations generated from a quantile ordinal model with 4 outcomes at the 50th quantile (i.e.,  $p = 0.5$ ). The model specifics for generating the data are as follows:  $\beta =$  $(-4, 5, 6)$ , X ~ Unif(0, 1), and  $\epsilon \sim AL(0, \sigma = 1, p = 0.5)$ . The cut-points  $(0, 2, 4)$  are used to classify the continuous values of the dependent variable into 4 categories, which forms the ordinal outcomes.

### Value

Returns a list with components

- x: a matrix of covariates, including a column of ones.
- y: a column vector of ordinal outcomes.

### References

Kozumi, H., and Kobayashi, G. (2011). "Gibbs Sampling Methods for Bayesian Quantile Regression." Journal of Statistical Computation and Simulation, 81(11), 1565–1578. DOI: 10.1080/00949655.2010.496117

Yu, K., and Zhang, J. (2005). "A Three-Parameter Asymmetric Laplace Distribution." Communications in Statistics - Theory and Methods, 34(9-10), 1867-1879. DOI: 10.1080/03610920500199018

#### See Also

[mvrnorm,](#page-0-0) Asymmetric Laplace Distribution

<span id="page-12-0"></span>

Simulated data from OR2 model for  $p = 0.75$  (i.e., 75th quantile)

#### Usage

data(data75j3)

### Details

This data contains 500 observations generated from a quantile ordinal model with 3 outcomes at the 75th quantile (i.e.,  $p = 0.75$ ). The model specifics for generating the data are as follows:  $\beta = (-4, 6, 5)$ ,  $X \sim \text{Unif}(0, 1)$ , and  $\epsilon \sim \text{AL}(0, \sigma = 1, p = 0.75)$ . The cut-points  $(0, 3)$  are used to classify the continuous values of the dependent variable into 3 categories, which forms the ordinal outcomes.

#### Value

Returns a list with components

- x: a matrix of covariates, including a column of ones.
- y: a column vector of ordinal outcomes.

#### References

Kozumi, H., and Kobayashi, G. (2011). "Gibbs Sampling Methods for Bayesian Quantile Regression." Journal of Statistical Computation and Simulation, 81(11), 1565–1578. DOI: 10.1080/00949655.2010.496117

Yu, K., and Zhang, J. (2005). "A Three-Parameter Asymmetric Laplace Distribution." Communications in Statistics - Theory and Methods, 34(9-10), 1867-1879. DOI: 10.1080/03610920500199018

### See Also

[mvrnorm,](#page-0-0) Asymmetric Laplace Distribution

<span id="page-13-0"></span>

Simulated data from OR1 model for  $p = 0.75$  (i.e., 75th quantile)

#### Usage

data(data75j4)

### Details

This data contains 500 observations generated from a quantile ordinal model with 4 outcomes at the 75th quantile (i.e.,  $p = 0.75$ ). The model specifics for generating the data are as follows:  $\beta = (-4, 5, 6)$ ,  $X \sim$  Unif(0, 1), and  $\epsilon \sim$  AL(0,  $\sigma = 1$ ,  $p = 0.75$ ). The cut-points (0, 2, 4) are used to classify the continuous values of the dependent variable into 4 categories, which forms the ordinal outcomes.

#### Value

Returns a list with components

- x: a matrix of covariates, including a column of ones.
- y: a column vector of ordinal outcomes.

#### References

Kozumi, H., and Kobayashi, G. (2011). "Gibbs Sampling Methods for Bayesian Quantile Regression." Journal of Statistical Computation and Simulation, 81(11), 1565–1578. DOI: 10.1080/00949655.2010.496117

Yu, K., and Zhang, J. (2005). "A Three-Parameter Asymmetric Laplace Distribution." Communications in Statistics - Theory and Methods, 34(9-10), 1867-1879. DOI: 10.1080/03610920500199018

### See Also

[mvrnorm,](#page-0-0) Asymmetric Laplace Distribution

<span id="page-14-1"></span><span id="page-14-0"></span>Function for computing the Deviance Information Criterion (DIC) for OR1 model (ordinal quantile model with 3 or more outcomes).

#### Usage

devianceOR1(y, x, betadraws, deltadraws, postMeanbeta, postMeandelta, burn, mcmc, p)

### Arguments

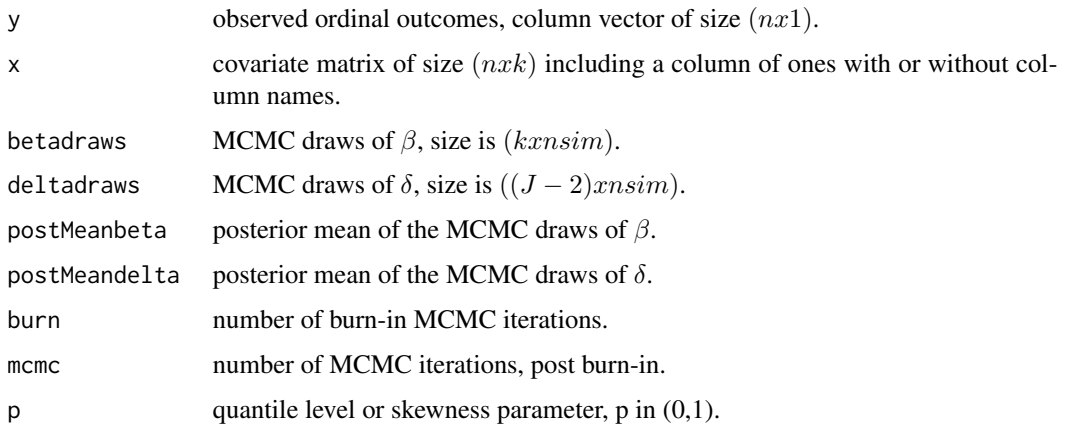

### Details

Deviance is -2\*(log likelihood) and has an important role in statistical model comparison because of its relation with Kullback-Leibler information criterion.

This function provides the DIC, which can be used to compare two or more models at the same quantile. The model with a lower DIC provides a better fit.

#### Value

.

Returns a list with components

 $DIC = 2 * avgdDeviance - devpostmean$ pd = avgdDeviance − devpostmean  $devpostmean = -2 * (logLikelihood)$ 

#### References

Rahman, M. A. (2016). "Bayesian Quantile Regression for Ordinal Models." Bayesian Analysis, 11(1): 1-24. DOI: 10.1214/15-BA939

Spiegelhalter, D. J., Best, N. G., Carlin, B. P. and Linde, A. (2002). "Bayesian Measures of Model Complexity and Fit." Journal of the Royal Statistical Society B, Part 4: 583-639. DOI: 10.1111/1467-9868.00353

Gelman, A., Carlin, J. B., Stern, H. S., and Rubin, D. B. "Bayesian Data Analysis." 2nd Edition, Chapman and Hall. DOI: 10.1002/sim.1856

### See Also

decision criteria

```
set.seed(101)
data("data25j4")
y \leftarrow data25j4$y
xMat \leftarrow data25j4$x
k \leq dim(xMat)[2]J \leftarrow \text{dim}(as.array(unique(y)))[1]
b0 \leftarrow array(rep(0, k), dim = c(k, 1))B0 <- 10*diag(k)
d0 \le -array(0, \dim = c(J-2, 1))D0 \le -0.25 * diag(J - 2)output \leq quantregOR1(y = y, x = xMat, b0, B0, d0, D0,
burn = 10, mcmc = 40, p = 0.25, tune = 1, verbose = FALSE)
mcmc <-40deltadraws <- output$deltadraws
betadraws <- output$betadraws
burn <- 0.25*mcmc
nsim <- burn + mcmc
postMeanbeta <- output$postMeanbeta
postMeandelta <- output$postMeandelta
deviance <- devianceOR1(y, xMat, betadraws, deltadraws,
postMeanbeta, postMeandelta, burn, mcmc, p = 0.25)
# DIC
# 1375.329
# pd
# 139.1751
# devpostmean
# 1096.979
```
<span id="page-16-1"></span><span id="page-16-0"></span>

Function for computing the DIC for OR2 model (ordinal quantile model with exactly 3 outcomes).

### Usage

```
devianceOR2(y, x, betadraws, sigmadraws, gammaCp, postMeanbeta,
postMeansigma, burn, mcmc, p)
```
### Arguments

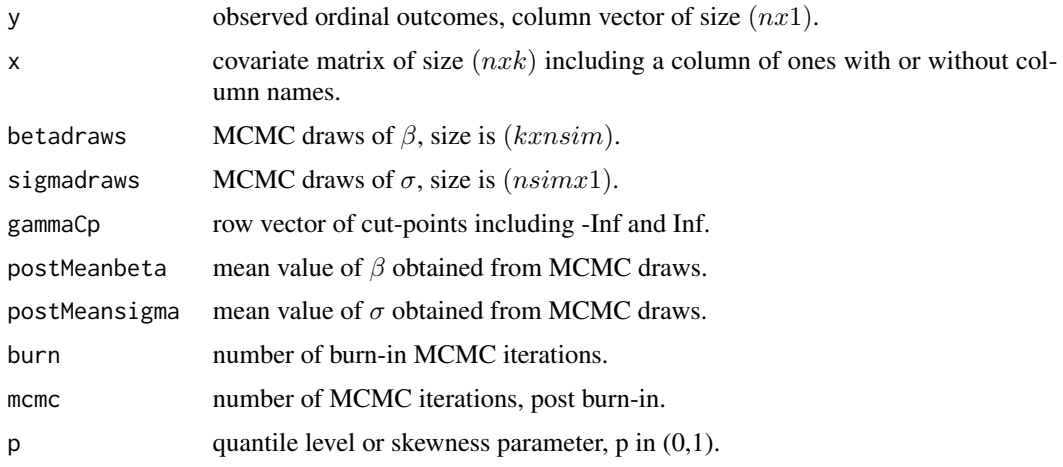

### Details

Deviance is -2\*(log likelihood) and has an important role in statistical model comparison because of its relation with Kullback-Leibler information criterion.

This function provides the DIC, which can be used to compare two or more models at the same quantile. The model with a lower DIC provides a better fit.

#### Value

.

Returns a list with components

 $DIC = 2 * avgdeviance - devpostmean$  $pd = avgdeviance - devpostmean$  $devpostmean = -2 * (logLikelihood)$ 

### References

Rahman, M. A. (2016). "Bayesian Quantile Regression for Ordinal Models." Bayesian Analysis, 11(1): 1-24. DOI: 10.1214/15-BA939

Spiegelhalter, D. J., Best, N. G., Carlin, B. P. and Linde, A. (2002). "Bayesian Measures of Model Complexity and Fit." Journal of the Royal Statistical Society B, Part 4: 583-639. DOI: 10.1111/1467-9868.00353

Gelman, A., Carlin, J. B., Stern, H. S., and Rubin, D. B. "Bayesian Data Analysis." 2nd Edition, Chapman and Hall. DOI: 10.1002/sim.1856

#### See Also

decision criteria

```
set.seed(101)
data("data25j3")
y \leftarrow data25j3$yxMat \leftarrow data25j3$x
k \leq dim(xMat)[2]b0 \leftarrow array(rep(0, k), dim = c(k, 1))B0 <- 10*diag(k)
n0 < -5d0 < -8output \leq quantregOR2(y = y, x = xMat, b0, B0, n0, d0, gamma2 = 3,
burn = 10, mcmc = 40, p = 0.25, verbose = FALSE)
betadraws <- output$betadraws
sigmadraws <- output$sigmadraws
gammaCp \leq c(-Inf, 0, 3, Inf)
postMeanbeta <- output$postMeanbeta
postMeansigma <- output$postMeansigma
mcmc = 40
burn <- 10
nsim <- burn + mcmc
deviance <- devianceOR2(y, xMat, betadraws, sigmadraws, gammaCp,
postMeanbeta, postMeansigma, burn, mcmc, p = 0.25)
# DIC
# 801.8191
# pd
# 6.608594
# devpostmean
# 788.6019
```
<span id="page-18-1"></span><span id="page-18-0"></span>

This function samples  $\beta$  from its conditional posterior distribution for OR1 model (ordinal quantile model with 3 or more outcomes).

### Usage

drawbetaOR1(z, x, w, tau2, theta, invB0, invB0b0)

### Arguments

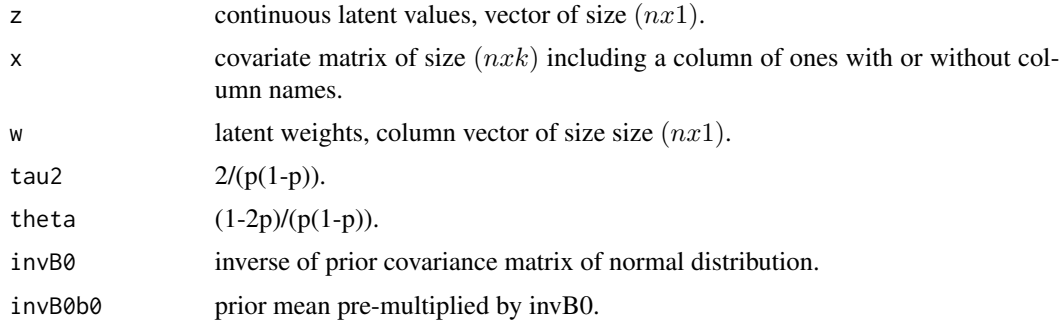

#### Details

This function samples a vector of  $\beta$  from posterior multivariate normal distribution.

### Value

Returns a list with components

- beta: column vector of  $\beta$  from the posterior multivariate normal distribution.
- Btilde: variance parameter for the posterior multivariate normal distribution.
- btilde: mean parameter for the posterior multivariate normal distribution.

#### References

Rahman, M. A. (2016). "Bayesian Quantile Regression for Ordinal Models." Bayesian Analysis, 11(1): 1-24. DOI: 10.1214/15-BA939

Casella, G., and George, E. I. (1992). "Explaining the Gibbs Sampler." The American Statistician, 46(3): 167-174. DOI: 10.1080/00031305.1992.10475878

Geman, S., and Geman, D. (1984). "Stochastic Relaxation, Gibbs Distributions, and the Bayesian Restoration of Images." IEEE Transactions an Pattern Analysis and Machine Intelligence, 6(6): 721-741. DOI: 10.1109/TPAMI.1984.4767596

### See Also

Gibbs sampling, normal distribution, [mvrnorm,](#page-0-0) [inv](#page-0-0)

### Examples

```
set.seed(101)
data("data25j4")
xMat <- data25j4$x
p \le -0.25n <- dim(xMat)[1]
k \leq -\dim(xMat)[2]w \leq -\arctan((\text{abs}(rnorm(n, mean = 2, sd = 1))), \text{dim} = c(n, 1))theta <- 2.666667tau2 < -10.66667z \leq -\arctan((\text{rnorm}(n, \text{mean} = 0, \text{sd} = 1)), \text{dim} = c(n, 1))b0 \le -\arctan(0, \, \text{dim} = c(k, 1))B0 \leftarrow diag(k)invB0 <- matrix(c(
     1, 0, 0,
     0, 1, 0,
     0, 0, 1),
     nrow = 3, ncol = 3, byrow = TRUE)
invB0b0 <- invB0 %*% b0
output <- drawbetaOR1(z, xMat, w, tau2, theta, invB0, invB0b0)
# output$beta
# -0.2481837 0.7837995 -3.4680418
```
<span id="page-19-1"></span>

drawbetaOR2 *Samples* β *for model OR2*

### Description

This function samples  $\beta$  from its conditional posterior distribution for OR2 model (ordinal quantile model with exactly 3 outcomes).

### Usage

```
drawbetaOR2(z, x, sigma, nu, tau2, theta, invB0, invB0b0)
```
#### Arguments

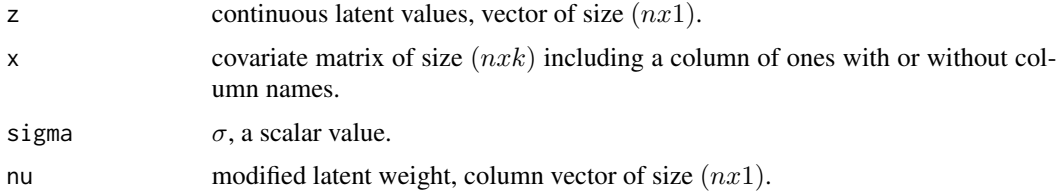

<span id="page-19-0"></span>

### <span id="page-20-0"></span>drawbetaOR2 21

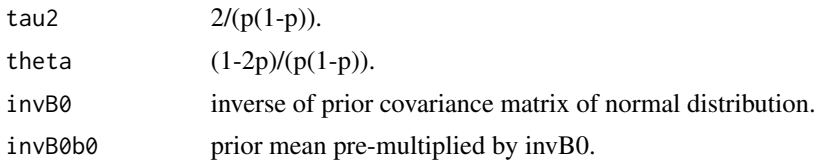

#### Details

This function samples a vector of  $\beta$  from posterior multivariate normal distribution.

### Value

Returns a list with components

- beta: column vector of  $\beta$  from the posterior multivariate normal distribution.
- Btilde: variance parameter for the posterior multivariate normal distribution.
- btilde: mean parameter for the posterior multivariate normal distribution.

### References

Rahman, M. A. (2016). "Bayesian Quantile Regression for Ordinal Models." Bayesian Analysis, 11(1): 1-24. DOI: 10.1214/15-BA939

Casella, G., and George, E. I. (1992). "Explaining the Gibbs Sampler." The American Statistician, 46(3): 167-174. DOI: 10.1080/00031305.1992.10475878

Geman, S., and Geman, D. (1984). "Stochastic Relaxation, Gibbs Distributions, and the Bayesian Restoration of Images." IEEE Transactions an Pattern Analysis and Machine Intelligence, 6(6): 721-741. DOI: 10.1109/TPAMI.1984.4767596

### See Also

Gibbs sampling, normal distribution , [rgig,](#page-0-0) [inv](#page-0-0)

```
set.seed(101)
z <- c(21.01744, 33.54702, 33.09195, -3.677646,
21.06553, 1.490476, 0.9618205, -6.743081, 21.02186, 0.6950479)
x <- matrix(c(
     1, -0.3010490, 0.8012506,
     1, 1.2764036, 0.4658184,
     1, 0.6595495, 1.7563655,
     1, -1.5024607, -0.8251381,
     1, -0.9733585, 0.2980610,
     1, -0.2869895, -1.0130274,
    1, 0.3101613, -1.6260663,
    1, -0.7736152, -1.4987616,
    1, 0.9961420, 1.2965952,
    1, -1.1372480, 1.7537353),
    nrow = 10, ncol = 3, byrow = TRUE)
sigma <- 1.809417
```

```
n \leq \dim(x)[1]nu <- array(5 * rep(1, n), dim = c(n, 1))tau2 < -10.6667theta <-2.6667invB0 <- matrix(c(
    1, 0, 0,
    0, 1, 0,
     0, 0, 1),
     nrow = 3, ncol = 3, byrow = TRUE)
invB@b@ <- c(0, 0, 0)output <- drawbetaOR2(z, x, sigma, nu, tau2, theta, invB0, invB0b0)
# output$beta
# -0.74441 1.364846 0.7159231
```
<span id="page-21-1"></span>drawdeltaOR1 *Samples* δ *for OR1 model*

### Description

This function samples the cut-point vector  $\delta$  using a random-walk Metropolis-Hastings algorithm for OR1 model (ordinal quantile model with 3 or more outcomes).

### Usage

drawdeltaOR1(y, x, beta, delta0, d0, D0, tune, Dhat, p)

### Arguments

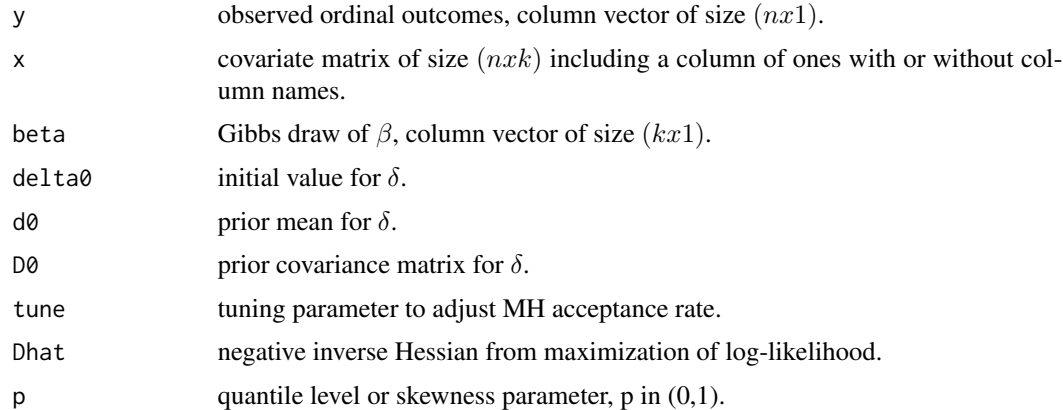

### Details

Samples the  $\delta$  using a random-walk Metropolis-Hastings algorithm.

<span id="page-21-0"></span>

#### <span id="page-22-0"></span>Value

Returns a list with components

- deltaReturn:  $\delta$  values from MH algorithm, a row vector.
- accept: indicator for acceptance of proposed value of  $\delta$ .

#### References

Rahman, M. A. (2016). "Bayesian Quantile Regression for Ordinal Models." Bayesian Analysis, 11(1): 1-24. DOI: 10.1214/15-BA939

Chib, S., and Greenberg, E. (1995). "Understanding the Metropolis-Hastings Algorithm." The American Statistician, 49(4): 327-335. DOI: 10.2307/2684568

Hastings, W. K. (1970). "Monte Carlo Sampling Methods Using Markov Chains and Their Applications." Biometrika, 57: 1317-1340. DOI: 10.2307/1390766

Jeliazkov, I., Graves, J., and Kutzbach, M. (2008). "Fitting and Comparison of Models for Multivariate Ordinal Outcomes." Advances in Econometrics: Bayesian Econometrics, 23: 115–156. DOI: 10.1016/S0731-9053(08)23004-5

Jeliazkov, I., and Rahman, M. A. (2012). "Binary and Ordinal Data Analysis in Economics: Modeling and Estimation" in Mathematical Modeling with Multidisciplinary Applications, edited by X.S. Yang, 123-150. John Wiley & Sons Inc, Hoboken, New Jersey. DOI: 10.1002/9781118462706.ch6

### See Also

NPflow, Gibbs sampling, [mvnpdf](#page-0-0)

```
set.seed(101)
data("data25j4")
y \leftarrow data25j4\xMat <- data25j4$x
p \le -0.25beta <- c(0.3990094, 0.8168991, 2.8034963)
delta0 <- c(-0.9026915, -2.2488833)
d0 <- matrix(c(0, 0),
                 nrow = 2, ncol = 1, byrow = TRUE)
D0 <- matrix(c(0.25, 0.00, 0.00, 0.25),
                    nrow = 2, ncol = 2, byrow = TRUE)
tune <-0.1Dhat \leq matrix(c(0.046612180, -0.001954257, -0.001954257, 0.083066204),
             nrow = 2, ncol = 2, byrow = TRUE)
p \le -0.25output <- drawdeltaOR1(y, xMat, beta, delta0, d0, D0, tune, Dhat, p)
# deltareturn
# -0.9025802 -2.229514
# accept
# 1
```
<span id="page-23-1"></span><span id="page-23-0"></span>

This function samples the latent variable z from a univariate truncated normal distribution for OR1 model (ordinal quantile model with 3 or more outcomes).

#### Usage

drawlatentOR1(y, x, beta, w, theta, tau2, delta)

### Arguments

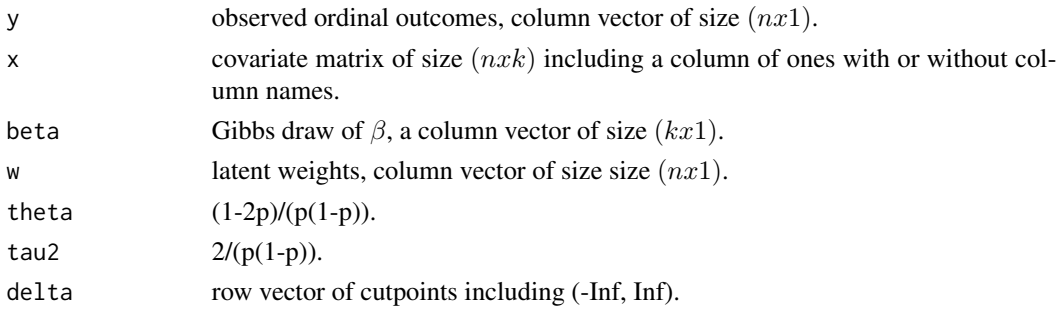

## Details

This function samples the latent variable z from a univariate truncated normal distribution.

### Value

column vector of latent variable z from a univariate truncated distribution.

### References

Albert, J., and Chib, S. (1993). "Bayesian Analysis of Binary and Polychotomous Response Data." Journal of the American Statistical Association, 88(422): 669–679. DOI: 10.1080/01621459.1993.10476321

Casella, G., and George, E. I. (1992). "Explaining the Gibbs Sampler." The American Statistician, 46(3): 167-174. DOI: 10.1080/00031305.1992.10475878

Geman, S., and Geman, D. (1984). "Stochastic Relaxation, Gibbs Distributions, and the Bayesian Restoration of Images." IEEE Transactions an Pattern Analysis and Machine Intelligence, 6(6): 721-741. DOI: 10.1109/TPAMI.1984.4767596

Robert, C. P. (1995). "Simulation of truncated normal variables." Statistics and Computing, 5: 121–125. DOI: 10.1007/BF00143942

### See Also

Gibbs sampling, truncated normal distribution, [rtruncnorm](#page-0-0)

### <span id="page-24-0"></span>drawlatentOR2 25

### Examples

```
set.seed(101)
data("data25j4")
y \leftarrow data25j4$y
xMat <- data25j4$x
p \le -0.25beta <- c(0.3990094, 0.8168991, 2.8034963)
w \leq -1.114347theta <- 2.666667
tau2 < -10.66667delta <- c(-0.002570995, 1.044481071)
output <- drawlatentOR1(y, xMat, beta, w, theta, tau2, delta)
# output
# 0.6261896 3.129285 2.659578 8.680291
# 13.22584 2.545938 1.507739 2.167358
# 15.03059 -3.963201 9.237466 -1.813652
# 2.718623 -3.515609 8.352259 -0.3880043
# -0.8917078 12.81702 -0.2009296 1.069133 ... soon
```
<span id="page-24-1"></span>

drawlatentOR2 *Samples latent variable z for OR2 model*

### Description

This function samples the latent variable z from a univariate truncated normal distribution for OR2 model (ordinal quantile model with exactly 3 outcomes).

#### Usage

drawlatentOR2(y, x, beta, sigma, nu, theta, tau2, gammaCp)

### Arguments

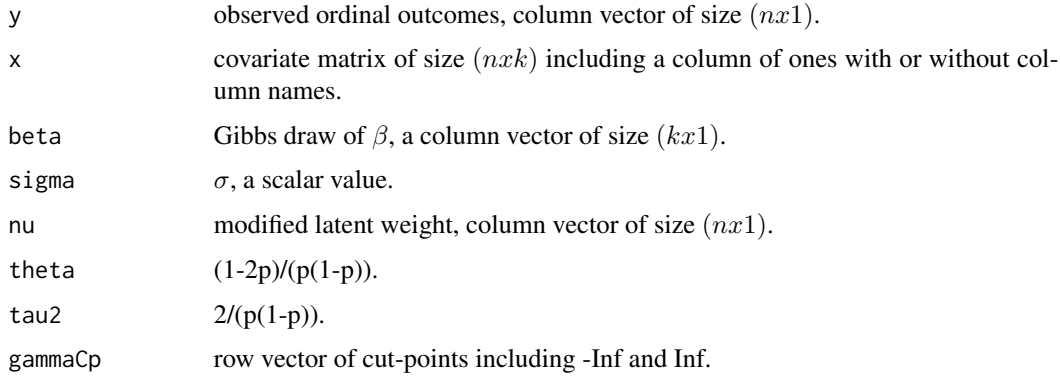

### <span id="page-25-0"></span>Details

This function samples the latent variable z from a univariate truncated normal distribution.

#### Value

column vector of latent variable z from a univariate truncated distribution.

#### References

Albert, J., and Chib, S. (1993). "Bayesian Analysis of Binary and Polychotomous Response Data." Journal of the American Statistical Association, 88(422): 669–679. DOI: 10.1080/01621459.1993.10476321

Casella, G., and George, E. I. (1992). "Explaining the Gibbs Sampler." The American Statistician, 46(3): 167-174. DOI: 10.1080/00031305.1992.10475878

Geman, S., and Geman, D. (1984). "Stochastic Relaxation, Gibbs Distributions, and the Bayesian Restoration of Images." IEEE Transactions an Pattern Analysis and Machine Intelligence, 6(6): 721-741. DOI: 10.1109/TPAMI.1984.4767596

Robert, C. P. (1995). "Simulation of truncated normal variables." Statistics and Computing, 5: 121–125. DOI: 10.1007/BF00143942

### See Also

Gibbs sampling, truncated normal distribution, [rtruncnorm](#page-0-0)

#### Examples

```
set.seed(101)
data("data25j3")
y <- data25j3$y
xMat <- data25j3$x
beta <- c(1.810504, 1.850332, 6.181163)
sigma <- 0.9684741
n \leq -\dim(xMat)[1]nu <- array(5 * rep(1, n), dim = c(n, 1))theta <-2.6667tau2 < -10.6667gammaCp <- c(-Inf, 0, 3, Inf)
output <- drawlatentOR2(y, xMat, beta, sigma, nu,
theta, tau2, gammaCp)
# output
# 1.257096 10.46297 4.138694
```
# 28.06432 4.179275 19.21582

```
# 11.17549 13.79059 28.3650 .. soon
```
<span id="page-26-1"></span><span id="page-26-0"></span>

This function samples  $\nu$  from a generalized inverse Gaussian (GIG) distribution for OR2 model (ordinal quantile model with exactly 3 outcomes).

#### Usage

drawnuOR2(z, x, beta, sigma, tau2, theta, lambda)

### Arguments

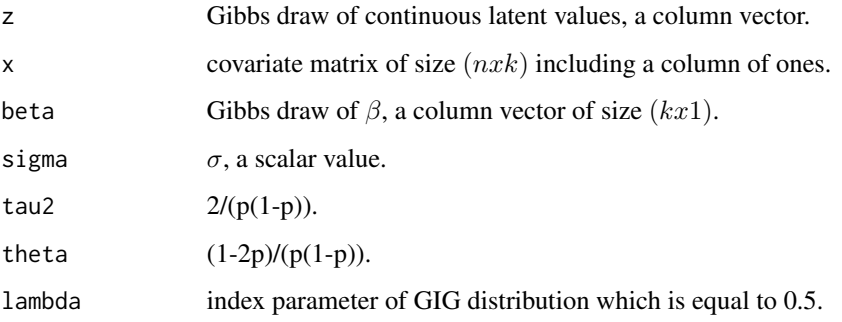

### Details

This function samples  $\nu$  from a GIG distribution.

### Value

column vector of  $\nu$  from a GIG distribution.

### References

Rahman, M. A. (2016), "Bayesian Quantile Regression for Ordinal Models." Bayesian Analysis, 11(1), 1-24. DOI: 10.1214/15-BA939

Devroye, L. (2014). "Random variate generation for the generalized inverse Gaussian distribution." Statistics and Computing, 24(2): 239–246. DOI: 10.1007/s11222-012-9367-z

### See Also

GIGrvg, Gibbs sampling, [rgig](#page-0-0)

### Examples

```
set.seed(101)
z <- c(21.01744, 33.54702, 33.09195, -3.677646,
21.06553, 1.490476, 0.9618205, -6.743081, 21.02186, 0.6950479)
x \leftarrow matrix(c(
     1, -0.3010490, 0.8012506,
     1, 1.2764036, 0.4658184,
     1, 0.6595495, 1.7563655,
     1, -1.5024607, -0.8251381,
     1, -0.9733585, 0.2980610,
     1, -0.2869895, -1.0130274,
    1, 0.3101613, -1.6260663,
    1, -0.7736152, -1.4987616,
    1, 0.9961420, 1.2965952,
    1, -1.1372480, 1.7537353),
    nrow = 10, ncol = 3, byrow = TRUE)
beta <- c(-0.74441, 1.364846, 0.7159231)
sigma <- 3.749524
tau2 < -10.6667theta <- 2.6667lambda <-0.5output <- drawnuOR2(z, x, beta, sigma, tau2, theta, lambda)
# output
# 5.177456 4.042261 8.950365
# 1.578122 6.968687 1.031987
# 4.13306 0.4681557 5.109653
# 0.1725333
```
<span id="page-27-1"></span>drawsigmaOR2 *Samples* σ *for OR2 model*

### Description

This function samples  $\sigma$  from an inverse-gamma distribution for OR2 model (ordinal quantile model with exactly 3 outcomes).

#### Usage

```
drawsigmaOR2(z, x, beta, nu, tau2, theta, n0, d0)
```
#### Arguments

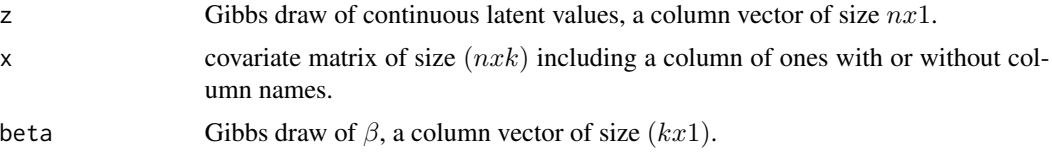

<span id="page-27-0"></span>

### <span id="page-28-0"></span>drawsigmaOR2 29

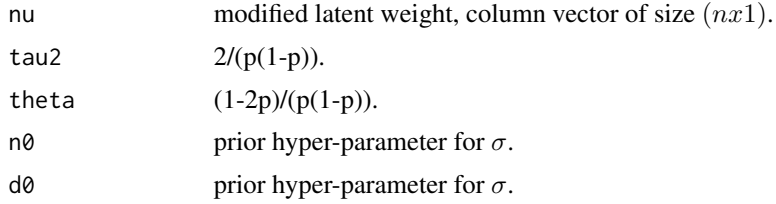

### Details

This function samples  $\sigma$  from an inverse-gamma distribution.

### Value

Returns a list with components

- sigma: column vector of  $\sigma$  from an inverse gamma distribution.
- dtilde: scale parameter for inverse-gamma distribution.

### References

Albert, J., and Chib, S. (1993). "Bayesian Analysis of Binary and Polychotomous Response Data." Journal of the American Statistical Association, 88(422): 669–679. DOI: 10.1080/01621459.1993.10476321

Casella, G., and George, E. I. (1992). "Explaining the Gibbs Sampler." The American Statistician, 46(3): 167-174. DOI: 10.1080/00031305.1992.10475878

Geman, S., and Geman, D. (1984). "Stochastic Relaxation, Gibbs Distributions, and the Bayesian Restoration of Images." IEEE Transactions an Pattern Analysis and Machine Intelligence, 6(6): 721-741. DOI: 10.1109/TPAMI.1984.4767596

### See Also

[rgamma,](#page-0-0) Gibbs sampling

```
set.seed(101)
z <- c(21.01744, 33.54702, 33.09195, -3.677646,
21.06553, 1.490476, 0.9618205, -6.743081, 21.02186, 0.6950479)
x \leftarrow \text{matrix}(c)1, -0.3010490, 0.8012506,
     1, 1.2764036, 0.4658184,
     1, 0.6595495, 1.7563655,
     1, -1.5024607, -0.8251381,
     1, -0.9733585, 0.2980610,
     1, -0.2869895, -1.0130274,
     1, 0.3101613, -1.6260663,
     1, -0.7736152, -1.4987616,
     1, 0.9961420, 1.2965952,
     1, -1.1372480, 1.7537353),
     nrow = 10, ncol = 3, byrow = TRUE)
beta <- c(-0.74441, 1.364846, 0.7159231)
```

```
n \leq \dim(x)[1]nu <- array(5 * rep(1, n), dim = c(n, 1))tau2 < -10.6667theta <-2.6667n0 <- 5
d0 <- 8
output <- drawsigmaOR2(z, x, beta, nu, tau2, theta, n0, d0)
# output$sigma
# 3.749524
```
### <span id="page-29-1"></span>drawwOR1 *Samples latent weight w for OR1 model*

### Description

This function samples latent weight w from a generalized inverse-Gaussian distribution (GIG) for OR1 model (ordinal quantile model with 3 or more outcomes).

### Usage

drawwOR1(z, x, beta, tau2, theta, lambda)

### Arguments

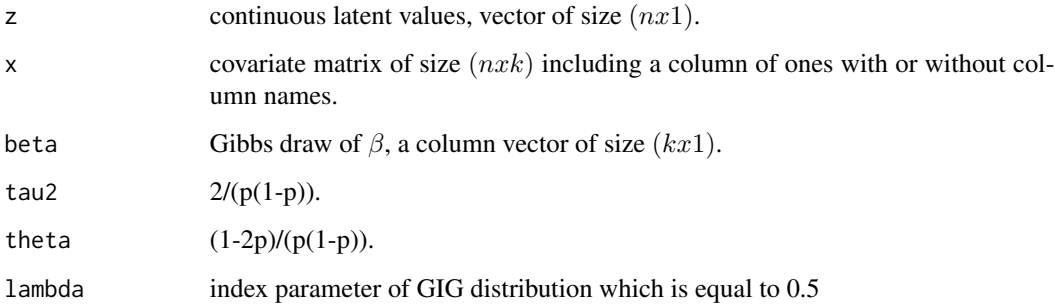

### Details

This function samples a vector of latent weight w from a GIG distribution.

#### Value

column vector of w from a GIG distribution.

<span id="page-29-0"></span>

#### <span id="page-30-0"></span> $d$ rawwOR1 31

#### References

Albert, J., and Chib, S. (1993). "Bayesian Analysis of Binary and Polychotomous Response Data." Journal of the American Statistical Association, 88(422): 669–679. DOI: 10.1080/01621459.1993.10476321

Casella, G., and George, E. I. (1992). "Explaining the Gibbs Sampler." The American Statistician, 46(3): 167-174. DOI: 10.1080/00031305.1992.10475878

Geman, S., and Geman, D. (1984). "Stochastic Relaxation, Gibbs Distributions, and the Bayesian Restoration of Images." IEEE Transactions an Pattern Analysis and Machine Intelligence, 6(6): 721-741. DOI: 10.1109/TPAMI.1984.4767596

### See Also

GIGrvg, Gibbs sampling, [rgig](#page-0-0)

```
set.seed(101)
z <- c(0.9812363, -1.09788, -0.9650175, 8.396556,
 1.39465, -0.8711435, -0.5836833, -2.792464,
 0.1540086, -2.590724, 0.06169976, -1.823058,
 0.06559151, 0.1612763, 0.161311, 4.908488,
 0.6512113, 0.1560708, -0.883636, -0.5531435)
x \leftarrow \text{matrix}(c)1, 1.4747905363, 0.167095186,
     1, -0.3817326861, 0.041879526,
     1, -0.1723095575, -1.414863777,
     1, 0.8266428137, 0.399722073,
     1, 0.0514888733, -0.105132425,
     1, -0.3159992662, -0.902003846,
     1, -0.4490888878, -0.070475600,
     1, -0.3671705251, -0.633396477,
     1, 1.7655601639, -0.702621934,
     1, -2.4543678120, -0.524068780,
     1, 0.3625025618, 0.698377504,
     1, -1.0339179063, 0.155746376,
     1, 1.2927374692, -0.155186911,
     1, -0.9125108094, -0.030513775,
     1, 0.8761233001, 0.988171587,
     1, 1.7379728231, 1.180760114,
     1, 0.7820635770, -0.338141095,
     1, -1.0212853209, -0.113765067,
     1, 0.6311364051, -0.061883874,
     1, 0.6756039688, 0.664490143),
     nrow = 20, ncol = 3, byrow = TRUE)
beta <- c(-1.583533, 1.407158, 2.259338)
tau2 < -10.66667theta <-2.666667lambda <-0.5output <- drawwOR1(z, x, beta, tau2, theta, lambda)
# output
# 0.16135732
```
<span id="page-31-0"></span># 0.39333080 # 0.80187227 # 2.27442898 # 0.90358310 # 0.99886987 # 0.41515947 ... soon

Educational\_Attainment

*Educational Attainment study based on data from the National Longitudinal Study of Youth (NLSY, 1979) survey.*

### Description

Educational Attainment study based on data from the National Longitudinal Study of Youth (NLSY, 1979) survey.

### Usage

data(Educational\_Attainment)

### Details

This data is taken from the National Longitudinal Study of Youth (NLSY, 1979) survey and corresponds to 3,923 individuals. The objective is to study the effect of family background, individual, and school level variables on the quantiles of educational attainment. The dependent variable i.e. the educational degree, has four categories given as less than high school, high school degree, some college or associate's degree, and college or graduate degree. The independent variables include intercept, square root of family income, mother's education, father's education, mother's working status, gender, race, and whether the youth lived in an urban area at the age of 14, and indicator variables to control for age-cohort effects.

### Value

Returns data with components

- mother\_work: Indicator for working female at the age of 14.
- urban: Indicator for the youth living in urban area at the age of 14.
- south: Indicator for the youth living in South at the age of 14.
- father\_educ: Number of years of father's education.
- mother\_educ: Number of years of mother's education.
- fam\_income: Family income of the household in \$1000.
- female: Indicator for individual's gender.
- black: Indicator for black race.
- age\_cohort\_2: Indicator variable for age 15.

#### <span id="page-32-0"></span>infactorOR1 33

- age\_cohort\_3: Indicator variable for age 16.
- age\_cohort\_4: Indicator variable for age 17.
- dep\_edu\_level: Four categories of educational attainment: less than high school, high school degree, some college or associate's degree, and college or graduate degree.

### References

Rahman, M. A. (2016). "Bayesian Quantile Regression for Ordinal Models." Bayesian Analysis, 11(1): 1-24. DOI: 10.1214/15-BA939

Jeliazkov, I., Graves, J., and Kutzbach, M. (2008). "Fitting and Comparison of Models for Multivariate Ordinal Outcomes." Advances in Econometrics: Bayesian Econometrics, 23: 115–156. DOI: 10.1016/S0731-9053(08)23004-5

Jeliazkov, I., and Rahman, M. A. (2012). "Binary and Ordinal Data Analysis in Economics: Modeling and Estimation" in Mathematical Modeling with Multidisciplinary Applications, edited by X.S. Yang, 123-150. John Wiley & Sons Inc, Hoboken, New Jersey. DOI: 10.1002/9781118462706.ch6

#### See Also

[Survey Process.](https://www.bls.gov/nls/nlsy97.htm)

<span id="page-32-1"></span>

infactorOR1 *Inefficiency factor for OR1 model*

### Description

This function calculates the inefficiency factor from the MCMC draws of  $(\beta, \delta)$  for OR1 model (ordinal quantile model with 3 or more outcomes). The inefficiency factor is calculated using the batch-means method.

#### Usage

infactorOR1(x, betadraws, deltadraws, autocorrelationCutoff, verbose)

#### Arguments

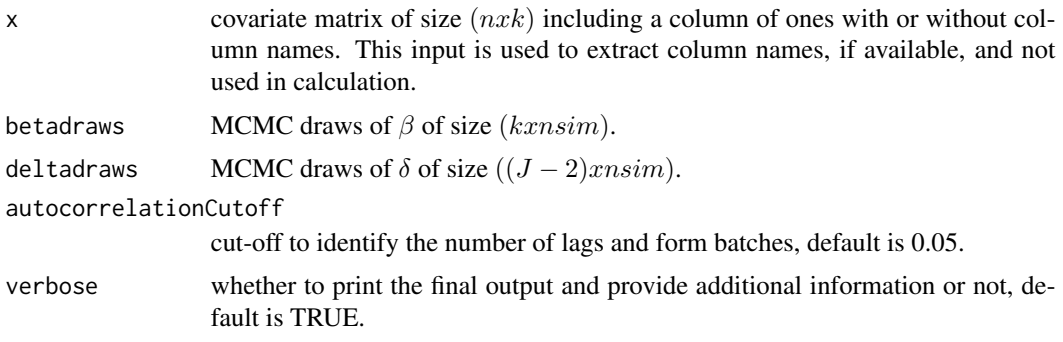

### <span id="page-33-0"></span>Details

Calculates the inefficiency factor of  $(\beta, \delta)$  using the batch-means method based on MCMC draws. Inefficiency factor can be interpreted as the cost of working with correlated draws. A low inefficiency factor indicates better mixing and efficient algorithm.

### Value

Returns a list with components

- inefficiencyDelta: It is a vector with inefficiency factor for each  $\delta$ .
- inefficiencyBeta: It is a vector with inefficiency factor for each  $\beta$ .

### References

Greenberg, E. (2012). "Introduction to Bayesian Econometrics." Cambridge University Press, Cambridge. DOI: 10.1017/CBO9780511808920

### See Also

pracma, [acf](#page-0-0)

#### Examples

```
set.seed(101)
data("data25j4")
y <- data25j4$y
xMat <- data25j4$x
k \leq -\dim(xMat)[2]J \leftarrow \text{dim}(as.array(unique(y)))[1]
b0 \leftarrow \text{array}(\text{rep}(0, k), \text{dim} = \text{c}(k, 1))B0 <- 10*diag(k)
d0 \le -\arctan(0, \, \dim = c(J-2, 1))D0 <- 0.25*diag(J - 2)
output \leq quantregOR1(y = y, x = xMat, b0, B0, d0, D0,
burn = 10, mcmc = 40, p = 0.25, tune = 1, verbose = FALSE)
betadraws <- output$betadraws
deltadraws <- output$deltadraws
inefficiency <- infactorOR1(xMat, betadraws, deltadraws, 0.5, TRUE)
```
# Summary of Inefficiency Factor:

# Inefficiency # beta\_1 1.1008 # beta\_2 3.0024 # beta\_3 2.8543 # delta\_1 # delta\_2 3.1784

<span id="page-34-1"></span><span id="page-34-0"></span>

This function calculates the inefficiency factor from the MCMC draws of  $(\beta, \sigma)$  for OR2 model (ordinal quantile model with exactly 3 outcomes). The inefficiency factor is calculated using the batch-means method.

### Usage

infactorOR2(x, betadraws, sigmadraws, autocorrelationCutoff, verbose)

### Arguments

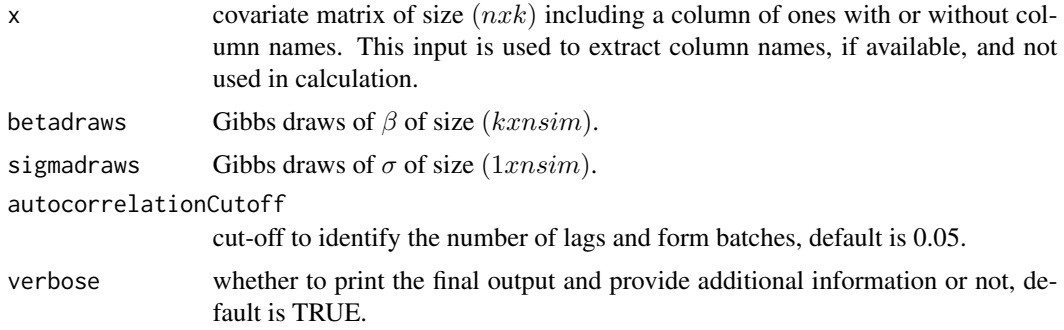

### Details

Calculates the inefficiency factor of  $(\beta, \sigma)$  using the batch-means method based on Gibbs draws. Inefficiency factor can be interpreted as the cost of working with correlated draws. A low inefficiency factor indicates better mixing and efficient algorithm.

### Value

Returns a list with components

- inefficiencyBeta: It is a vector with inefficiency factor for each  $\beta$ .
- inefficiencySigma: It is a vector with inefficiency factor for each  $\sigma$ .

## References

Greenberg, E. (2012). "Introduction to Bayesian Econometrics." Cambridge University Press, Cambridge. DOI: 10.1017/CBO9780511808920

### See Also

pracma, [acf](#page-0-0)

### Examples

```
set.seed(101)
data("data25j3")
y \leftarrow data25j3$y
xMat \leftarrow data25j3$x
k \leq -\dim(xMat)[2]b0 \leftarrow array(rep(0, k), dim = c(k, 1))B0 <- 10*diag(k)
n0 < -5d0 < -8output \leq quantregOR2(y = y, x = xMat, b0, B0, n0, d0, gamma2 = 3,
burn = 10, mcmc = 40, p = 0.25, verbose = FALSE)
betadraws <- output$betadraws
sigmadraws <- output$sigmadraws
inefficiency <- infactorOR2(xMat, betadraws, sigmadraws, 0.5, TRUE)
# Summary of Inefficiency Factor:
# Inefficiency
# beta_1 2.0011
# beta_2 1.6946
# beta_3 1.4633
# sigma 2.6590
```
<span id="page-35-1"></span>logLik.bqrorOR1 *Extractor function for log marginal likelihood for OR1 model*

### <span id="page-35-2"></span>Description

This function extracts the logarithm of marginal likelihood for OR1 model (ordinal quantile model with 3 or more outcomes) using bqrorOR1 object from quantregOR1 modeling.

### Usage

```
## S3 method for class 'bqrorOR1'
logLik(object, y, x, b0, B0, d0, D0, tune, p, REML,...)
```
#### Arguments

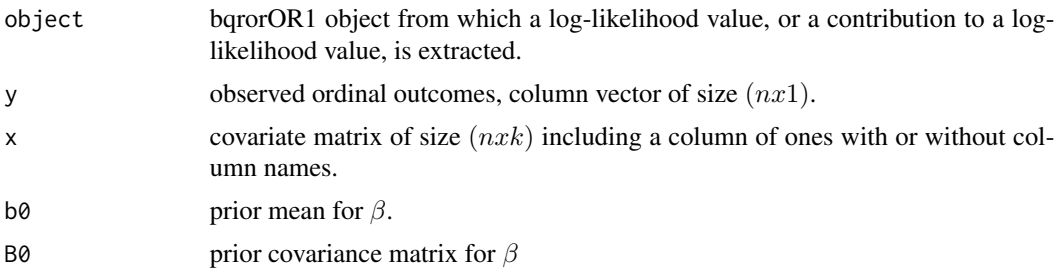

<span id="page-35-0"></span>

<span id="page-36-0"></span>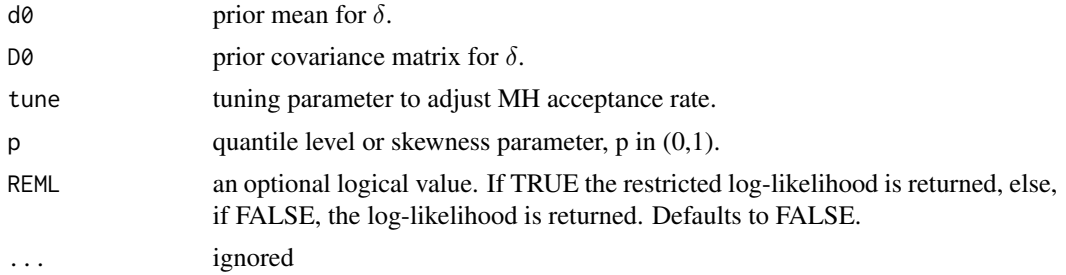

### **Details**

This function is an extractor function for logarithm of marginal likelihood of OR1 model from the bqrorOR1 object.

### Value

Returns an object of class logLik for logarithm of marginal likelihood

### References

Rahman, M. A. (2016). "Bayesian Quantile Regression for Ordinal Models." Bayesian Analysis, 11(1): 1-24. DOI: 10.1214/15-BA939

Chib, S., and Greenberg, E. (1995). "Understanding the Metropolis-Hastings Algorithm." The American Statistician, 49(4): 327-335. DOI: 10.2307/2684568

Chib, S. (1995). "Marginal likelihood from the Gibbs output." Journal of the American Statistical Association, 90(432):1313–1321, 1995. DOI: 10.1080/01621459.1995.10476635

Chib, S., and Jeliazkov, I. (2001). "Marginal likelihood from the Metropolis-Hastings output." Journal of the American Statistical Association, 96(453):270–281, 2001. DOI: 10.1198/016214501750332848

Greenberg, E. (2012). "Introduction to Bayesian Econometrics." Cambridge University Press, Cambridge. DOI: 10.1017/CBO9780511808920

### See Also

[mvnpdf,](#page-0-0) [dnorm,](#page-0-0) [logLik](#page-35-2) Gibbs sampling, Metropolis-Hastings algorithm

```
set.seed(101)
data("data25j4")
y \leftarrow data25j4$y
xMat <- data25j4$x
k \le -\dim(xMat)[2]J \leftarrow \text{dim}(as.array(unique(y)))[1]
b0 \leq -\arctan(\text{rep}(0, k), \text{dim} = \text{c}(k, 1))B0 <- 10*diag(k)
d0 \le -\arctan(0, \, \text{dim} = c(J-2, 1))D0 \le -0.25 \star diag(J - 2)output \leq quantregOR1(y = y, x = xMat, b0, B0, d0, D0,
burn = 10, mcmc = 40, p = 0.25, tune = 1, verbose = FALSE)
```

```
loglik <- logLik(output, y, xMat, b0, B0 = 10*diag(k), d0,
D0 = D0, tune = 1, p = 0.25, REML = FALSE)
# loglik
# -554.61
```
<span id="page-37-1"></span>logMargLikeOR1 *Logarithm marginal likelihood for OR1 model*

### Description

This function computes the logarithm of marginal likelihood for OR1 model (ordinal quantile model with 3 or more outcomes) using MCMC output from the complete and reduced runs.

### Usage

logMargLikeOR1(y, x, b0, B0, d0, D0, postMeanbeta, postMeandelta, betadraws, deltadraws, tune, Dhat, p, verbose)

### Arguments

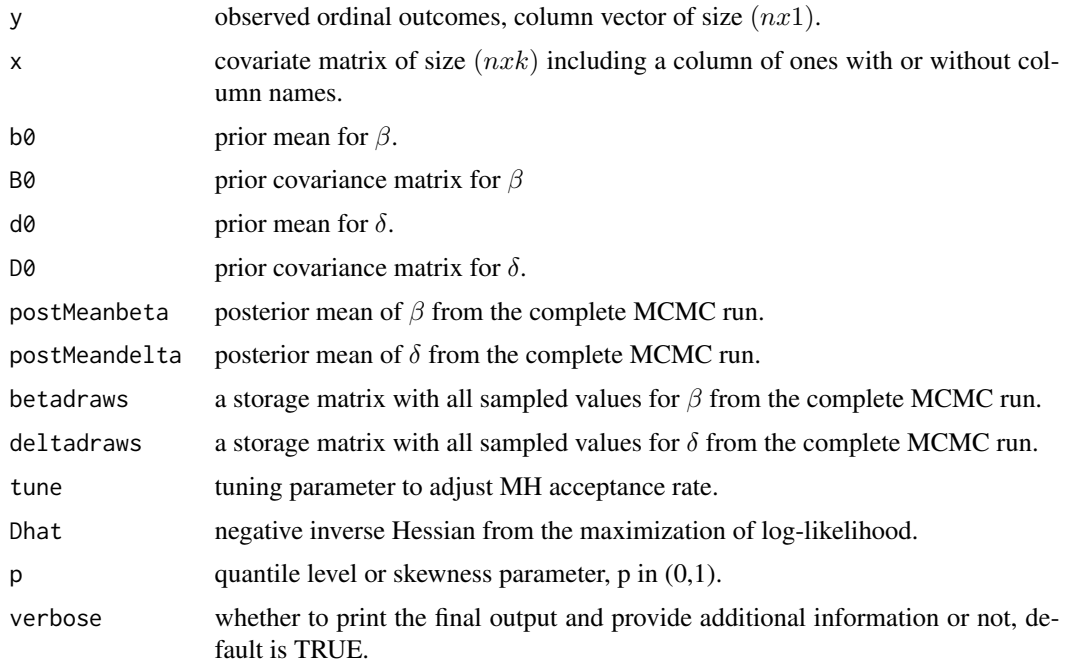

#### Details

This function computes the logarithm of marginal likelihood for OR1 model using MCMC outputs from complete and reduced runs.

<span id="page-37-0"></span>

### <span id="page-38-0"></span>Value

Returns an estimate of log marginal likelihood

### References

Rahman, M. A. (2016). "Bayesian Quantile Regression for Ordinal Models." Bayesian Analysis, 11(1): 1-24. DOI: 10.1214/15-BA939

Chib, S., and Greenberg, E. (1995). "Understanding the Metropolis-Hastings Algorithm." The American Statistician, 49(4): 327-335. DOI: 10.2307/2684568

Chib, S. (1995). "Marginal likelihood from the Gibbs output." Journal of the American Statistical Association, 90(432):1313–1321, 1995. DOI: 10.1080/01621459.1995.10476635

Chib, S., and Jeliazkov, I. (2001). "Marginal likelihood from the Metropolis-Hastings output." Journal of the American Statistical Association, 96(453):270–281, 2001. DOI: 10.1198/016214501750332848

Greenberg, E. (2012). "Introduction to Bayesian Econometrics." Cambridge University Press, Cambridge. DOI: 10.1017/CBO9780511808920

### See Also

[mvnpdf,](#page-0-0) [dnorm,](#page-0-0) Gibbs sampling, Metropolis-Hastings algorithm

#### Examples

```
set.seed(101)
data("data25j4")
y <- data25j4$y
xMat <- data25j4$x
k \le -\dim(xMat)[2]J <- dim(as.array(unique(y)))[1]
b0 \leftarrow array(rep(0, k), dim = c(k, 1))B0 <- 10*diag(k)
d0 \le -\arctan(0, \, \text{dim} = c(J-2, 1))D0 \le -0.25 \star diag(J - 2)output \leq quantregOR1(y = y, x = xMat, b0, B0, d0, D0,
burn = 10, mcmc = 40, p = 0.25, tune = 1, verbose = FALSE)
# output$logMargLike
# -554.61
```
<span id="page-38-1"></span>logMargLikeOR2 *Marginal likelihood for OR2 model*

### Description

This function computes the logarithm of marginal likelihood for OR2 model (ordinal quantile model with exactly 3 outcomes) using Gibbs output from the complete and reduced runs.

### <span id="page-39-0"></span>Usage

```
logMargLikeOR2(y, x, b0, B0, n0, d0, postMeanbeta, postMeansigma,
btildeStore, BtildeStore, gamma2, p, verbose)
```
### Arguments

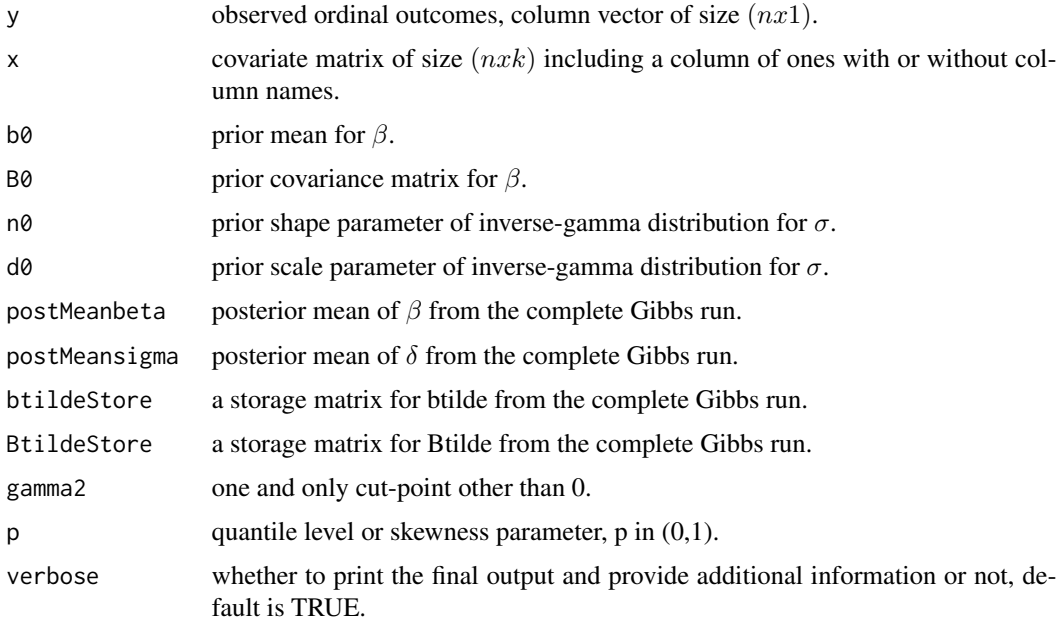

### Details

This function computes the logarithm of marginal likelihood for OR2 model using Gibbs output from complete and reduced runs.

### Value

Returns an estimate of log marginal likelihood

#### References

Rahman, M. A. (2016). "Bayesian Quantile Regression for Ordinal Models." Bayesian Analysis, 11(1): 1-24. DOI: 10.1214/15-BA939

Chib, S. (1995). "Marginal likelihood from the Gibbs output." Journal of the American Statistical Association, 90(432):1313–1321, 1995. DOI: 10.1080/01621459.1995.10476635

Greenberg, E. (2012). "Introduction to Bayesian Econometrics." Cambridge University Press, Cambridge. DOI: 10.1017/CBO9780511808920

### See Also

[dinvgamma,](#page-0-0) [mvnpdf,](#page-0-0) [dnorm,](#page-0-0) Gibbs sampling

### <span id="page-40-0"></span>Policy\_Opinion 41

### Examples

```
set.seed(101)
data("data25j3")
y \leftarrow data25j3$yxMat <- data25j3$x
k \leq -\dim(xMat)[2]b0 \leftarrow array(rep(0, k), dim = c(k, 1))B0 <- 10*diag(k)
n0 <- 5
d0 < -8output \leq quantregOR2(y = y, x = xMat, b0, B0, n0, d0, gamma2 = 3,
burn = 10, mcmc = 40, p = 0.25, verbose = FALSE)
# output$logMargLike
# -404.57
```
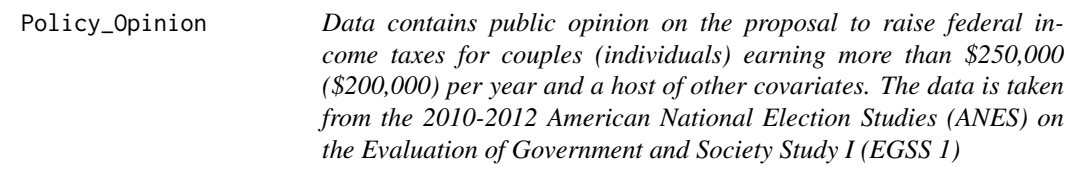

#### Description

Data contains public opinion on the proposal to raise federal income taxes for couples (individuals) earning more than \$250,000 (\$200,000) per year and a host of other covariates. The data is taken from the 2010-2012 American National Election Studies (ANES) on the Evaluation of Government and Society Study I (EGSS 1)

#### Usage

```
data(Policy_Opinion)
```
### Details

The data consists of 1,164 observations taken from the 2010-2012 American National Election Studies (ANES) on the Evaluations of Government and Society Study 1 (EGSS 1). The objective is to analyze public opinion on the proposal to raise federal income taxes for couples (individuals) earning more than \$250,000 (\$200,000) per year. The responses were recorded as oppose, neither favor nor oppose, or favor the tax increase, and forms the dependent variable in the study. The independent variables include indicator variables (or dummy) for employment, income above \$75,000, bachelor's and post-bachelor's degree, computer ownership, cellphone ownership, and white race.

### <span id="page-41-0"></span>Value

Returns data with components

- Intercept: Column of ones.
- AgeCat: Indicator for age category.
- IncomeCat: Indicator for household income > \$75,000.
- Bachelors: Individual's highest degree is Bachelors.
- Post.Bachelors: Indicator for highest degree is Masters, Professional or Doctorate.
- Computers: Indicator for computer ownership by individual or household.
- CellPhone: Indicator for cellphone ownership by individual or household.
- White: Indicator for White race.
- y: Public opinion on the proposal to raise federal income taxes. The three categories are: oppose, neither favor nor oppose, or favor the tax increase.

### References

Rahman, M. A. (2016). "Bayesian Quantile Regression for Ordinal Models." Bayesian Analysis, 11(1): 1-24. DOI: 10.1214/15-BA939

Jeliazkov, I., Graves, J., and Kutzbach, M. (2008). "Fitting and Comparison of Models for Multivariate Ordinal Outcomes." Advances in Econometrics: Bayesian Econometrics, 23: 115–156. DOI: 10.1016/S0731-9053(08)23004-5

### See Also

[ANES,](https://electionstudies.org/data-center/) [Tax Policy](https://georgewbush-whitehouse.archives.gov/cea/progrowth.html)

<span id="page-41-1"></span>qrminfundtheorem *Minimizes the negative of log-likelihood for OR1 model*

#### **Description**

This function minimizes the negative of log-likelihood for OR1 model with respect to cut-points  $\delta$ using the fundamental theorem of calculus.

#### Usage

qrminfundtheorem(deltaIn, y, x, beta, cri0, cri1, stepsize, maxiter, h, dh, sw, p)

### qrminfundtheorem 43

### Arguments

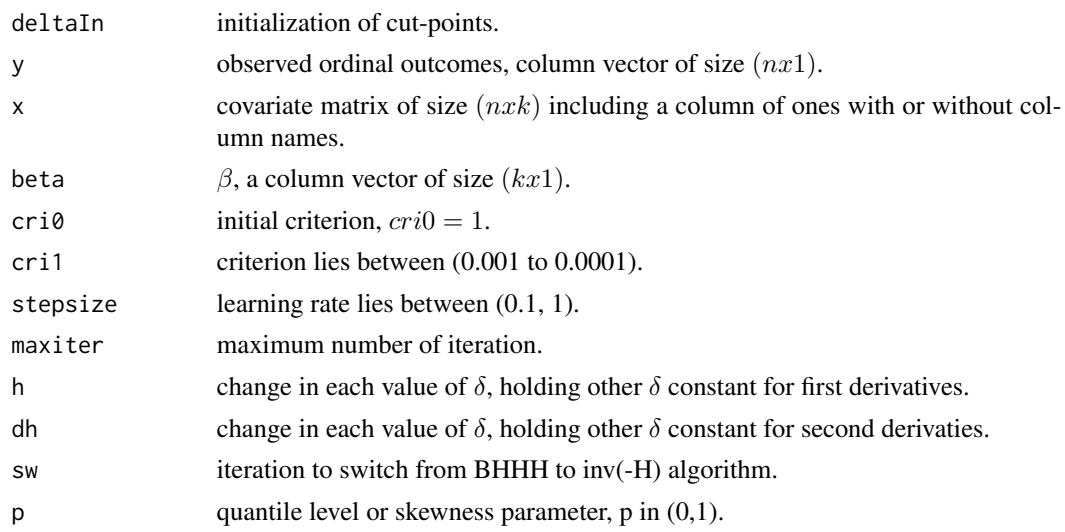

### Details

First derivative from first principle

$$
dy/dx = [f(x+h) - f(x-h)]/2h
$$

Second derivative from first principle

$$
f'(x - h) = (f(x) - f(x - h))/h
$$

$$
f''(x) = [(f(x + h) - f(x))/h - (f(x) - f(x - h))/h]/h
$$

$$
= [(f(x + h) + f(x - h) - 2f(x))]/h2
$$

cross partial derivatives

$$
f(x) = [f(x + dh, y) - f(x - dh, y)]/2dh
$$
  

$$
f(x,y) = [(f(x + dh, y + dh) - f(x + dh, y - dh))/2dh - (f(x - dh, y + dh) - f(x - dh, y - dh))/2dh]/2dh
$$
  

$$
= 0.25*[(f(x + dh, y + dh) - f(x + dh, y - dh)) - (f(x - dh, y + dh) - f(x - dh, y - dh))]/dh2
$$

### Value

Returns a list with components

- deltamin: cutpoint vector that minimizes the log-likelihood function.
- negsum: negative sum of log-likelihood.
- logl: log-likelihood values.
- G: gradient vector,  $(nxk)$  matrix with i-th row as the score for the i-th unit.
- H: Hessian matrix.

#### <span id="page-43-0"></span>References

Rahman, M. A. (2016). "Bayesian Quantile Regression for Ordinal Models." Bayesian Analysis, 11(1): 1-24. DOI: 10.1214/15-BA939

#### See Also

differential calculus, functional maximization, [mldivide](#page-0-0)

```
set.seed(101)
deltaIn <- c(-0.002570995, 1.044481071)
data("data25j4")
y \le - data25j4$y
xMat \leftarrow data25i4$x
p \le -0.25beta <- c(0.3990094, 0.8168991, 2.8034963)
cri0 <- 1
cri1 <- 0.001
stepsize <- 1
maxiter <- 10
h <- 0.002
dh <- 0.0002
sw <- 20
output <- qrminfundtheorem(deltaIn, y, xMat, beta, cri0, cri1, stepsize, maxiter, h, dh, sw, p)
# deltamin
# 0.8266967 0.3635708
# negsum
# 645.4911
# logl
# -0.7136999
# -1.5340787
# -1.1072447
# -1.4423124
# -1.3944677
# -0.7941271
# -1.6544072
# -0.3246632
# -1.8582422
# -0.9220822
# -2.1117739 .. soon
# G
# 0.803892784 0.00000000
# -0.420190546 0.72908381
# -0.421776117 0.72908341
# -0.421776117 -0.60184063
# -0.421776117 -0.60184063
# 0.151489598 0.86175120
# 0.296995920 0.96329114
# -0.421776117 0.72908341
# -0.340103190 -0.48530164
```

```
# 0.000000000 0.00000000
# -0.421776117 -0.60184063.. soon
# H
# -338.21243 -41.10775
# -41.10775 -106.32758
```
<span id="page-44-1"></span>qrnegLogLikensumOR1 *Negative log-likelihood for OR1 model*

### Description

This function computes the negative of log-likelihood for each individual and negative sum of loglikelihood for OR1 model.

### Usage

```
qrnegLogLikensumOR1(y, x, betaOne, deltaOne, p)
```
### Arguments

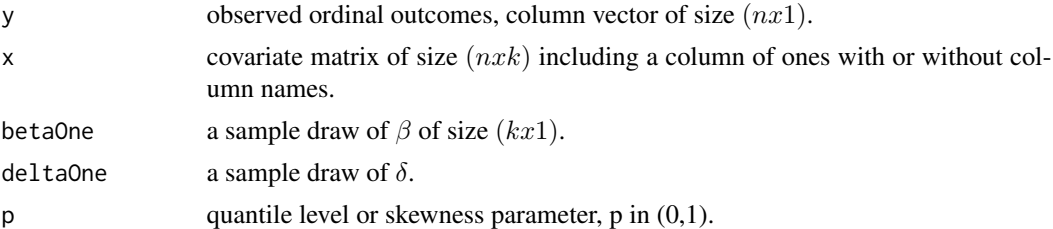

### Details

This function computes the negative of log-likelihood for each individual and negative sum of loglikelihood for OR1 model.

The latter when evaluated at postMeanbeta and postMeandelta is used to calculate the DIC and may also be utilized to calculate the Akaike information criterion (AIC) and Bayesian information criterion (BIC).

### Value

Returns a list with components

- nlogl: vector of negative log-likelihood values.
- negsumlogl: negative sum of log-likelihood.

### References

Rahman, M. A. (2016). "Bayesian Quantile Regression for Ordinal Models." Bayesian Analysis, 11(1): 1-24. DOI: 10.1214/15-BA939

### See Also

likelihood maximization

### Examples

```
set.seed(101)
deltaOne <- c(-0.002570995, 1.044481071)
data("data25j4")
y \leftarrow data25j4$y
xMat \leftarrow data25j4$x
p \le -0.25betaOne <- c(0.3990094, 0.8168991, 2.8034963)
output <- qrnegLogLikensumOR1(y, xMat, betaOne, deltaOne, p)
# nlogl
# 0.7424858
# 1.1649645
# 2.1344390
# 0.9881085
# 2.7677386
# 0.8229129
# 0.8854911
# 0.3534490
# 1.8582422
# 0.9508680 .. soon
# negsumlogl
# 663.5475
```
<span id="page-45-1"></span>qrnegLogLikeOR2 *Negative sum of log-likelihood for OR2 model*

### Description

This function computes the negative sum of log-likelihood for OR2 model (ordinal quantile model with exactly 3 outcomes).

### Usage

```
qrnegLogLikeOR2(y, x, gammaCp, betaOne, sigmaOne, p)
```
#### Arguments

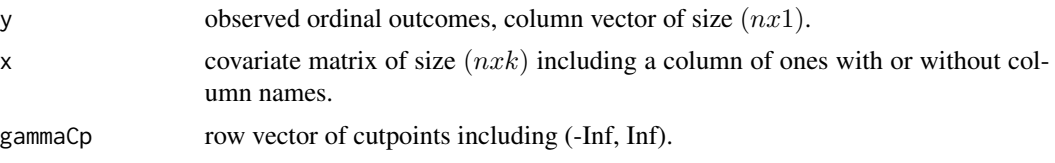

<span id="page-45-0"></span>

### <span id="page-46-0"></span>quantregOR1 47

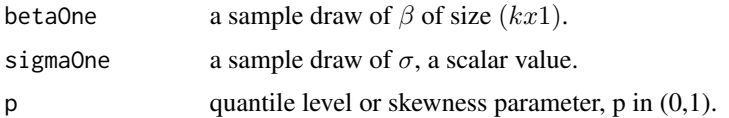

### Details

This function computes the negative sum of log-likelihood for OR2 model where the error is assumed to follow an AL distribution.

### Value

Returns the negative sum of log-likelihood.

#### References

Rahman, M. A. (2016). "Bayesian Quantile Regression for Ordinal Models." Bayesian Analysis, 11(1): 1-24. DOI: 10.1214/15-BA939

### See Also

likelihood maximization

#### Examples

```
set.seed(101)
data("data25j3")
y <- data25j3$y
xMat <- data25j3$x
p \le -0.25gammaCp \leq c(-Inf, 0, 3, Inf)
betaOne <- c(1.810504, 1.850332, 6.18116)
sigmaOne <- 0.9684741
output <- qrnegLogLikeOR2(y, xMat, gammaCp, betaOne, sigmaOne, p)
# output
# 902.4045
```
<span id="page-46-1"></span>quantregOR1 *Bayesian quantile regression for OR1 model*

#### Description

This function estimates Bayesian quantile regression for OR1 model (ordinal quantile model with 3 or more outcomes) and reports the posterior mean, posterior standard deviation, and 95 percent posterior credible intervals of  $(\beta, \delta)$ . The output also displays the log of marginal likelihood and DIC.

#### Usage

quantregOR1(y, x, b0, B0, d0, D0, burn, mcmc, p, tune, verbose)

#### Arguments

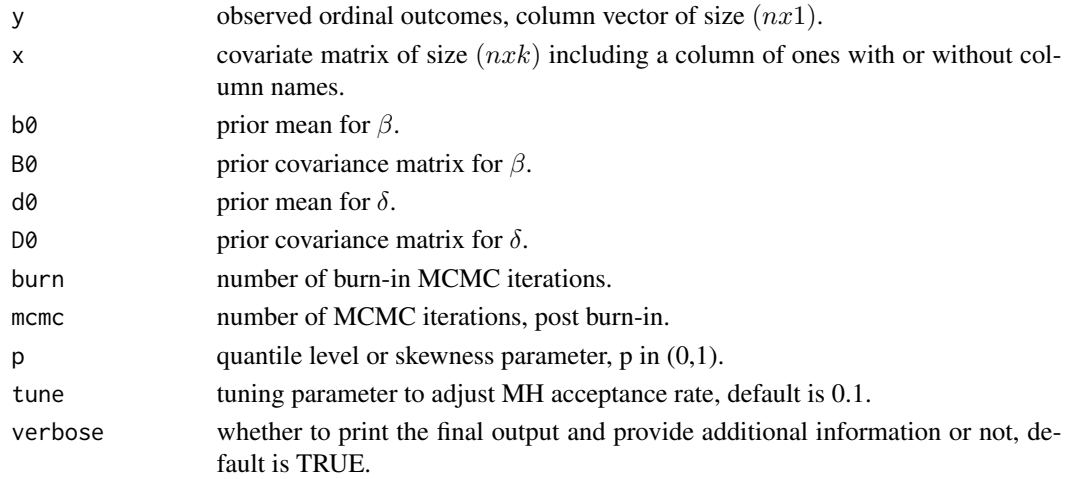

### Details

This function estimates Bayesian quantile regression for OR1 model using a combination of Gibbs sampling and Metropolis-Hastings algorithm. The function takes the prior distributions and other information as inputs and then iteratively samples  $\beta$ , latent weight w,  $\delta$ , and latent variable z from their respective conditional distributions.

The function also provides the logarithm of marginal likelihood and the DIC. These quantities can be utilized to compare two or more competing models at the same quantile. The model with a higher (lower) log marginal likelihood (DIC) provides a better model fit.

#### Value

Returns a bqrorOR1 object with components:

- summary: summary of the MCMC draws.
- postMeanbeta: posterior mean of  $\beta$  from the complete MCMC run.
- postMeandelta: posterior mean of  $\delta$  from the complete MCMC run.
- postStdbeta: posterior standard deviation of  $\beta$  from the complete MCMC run.
- postStddelta: posterior standard deviation of  $\delta$  from the complete MCMC run.
- gamma: vector of cut points including (Inf, -Inf).
- catt
- acceptancerate: Acceptance rate of the proposed draws of  $\delta$ .
- allQuantDIC: All quantities of DIC.
- logMargLike: An estimate of log marginal likelihood.
- betadraws:  $\beta$  draws from the complete MCMC run, size is (kxnsim).
- deltadraws:  $\delta$  draws from the complete MCMC run, size is  $((J 2)$ *xnsim*).

### <span id="page-48-0"></span>quantregOR1 49

#### References

Rahman, M. A. (2016). "Bayesian Quantile Regression for Ordinal Models." Bayesian Analysis, 11(1): 1-24. DOI: 10.1214/15-BA939

Yu, K., and Moyeed, R. A. (2001). "Bayesian Quantile Regression." Statistics and Probability Letters, 54(4): 437–447. DOI: 10.12691/ajams-6-6-4

Casella, G., and George, E. I. (1992). "Explaining the Gibbs Sampler." The American Statistician, 46(3): 167-174. DOI: 10.1080/00031305.1992.10475878

Geman, S., and Geman, D. (1984). "Stochastic Relaxation, Gibbs Distributions, and the Bayesian Restoration of Images." IEEE Transactions an Pattern Analysis and Machine Intelligence, 6(6): 721-741. DOI:10.1109/TPAMI.1984.4767596

Chib, S., and Greenberg, E. (1995). "Understanding the Metropolis-Hastings Algorithm." The American Statistician, 49(4): 327-335. DOI: 10.2307/2684568

Hastings, W. K. (1970). "Monte Carlo Sampling Methods Using Markov Chains and Their Applications." Biometrika, 57: 1317-1340. DOI: 10.2307/1390766

#### See Also

[rnorm,](#page-0-0) [qnorm,](#page-0-0) Gibbs sampler, Metropolis-Hastings algorithm

#### Examples

```
set.seed(101)
data("data25j4")
y \le - data25j4$y
xMat \leftarrow data25j4$x
k \le -\dim(xMat)[2]J <- dim(as.array(unique(y)))[1]
b0 \leq -\arctan(\text{rep}(0, k), \text{dim} = c(k, 1))B0 <- 10*diag(k)
d0 \le -\arctan(0, \, \text{dim} = c(J-2, 1))D0 \le -0.25 \star diag(J - 2)output \leq quantregOR1(y = y, x = xMat, b0, B0, d0, D0,
burn = 10, mcmc = 40, p = 0.25, tune = 1, verbose = TRUE)
# Number of burn-in draws: 10
# Number of retained draws: 40
# Summary of MCMC draws:
# Post Mean Post Std Upper Credible Lower Credible
# beta_1 -2.6202 0.3588 -2.0560 -3.3243
# beta_2 3.1670 0.5894 4.1713 2.1423
# beta_3 4.2800 0.9141 5.7142 2.8625
# delta_1 0.2188 0.4043 0.6541 -0.4384
# delta_2 0.4567 0.3055 0.7518 -0.2234
# MH acceptance rate: 36%
```
# Log of Marginal Likelihood: -554.61

<span id="page-49-0"></span># DIC: 1375.33

#### <span id="page-49-1"></span>quantregOR2 *Bayesian quantile regression for OR2 model*

#### Description

This function estimates Bayesian quantile regression for OR2 model (ordinal quantile model with exactly 3 outcomes) and reports the posterior mean, posterior standard deviation, and 95 percent posterior credible intervals of  $(\beta, \sigma)$ . The output also displays the log of marginal likelihood and DIC.

### Usage

quantregOR2(y, x, b0, B0 , n0, d0, gamma2, burn, mcmc, p, verbose)

#### Arguments

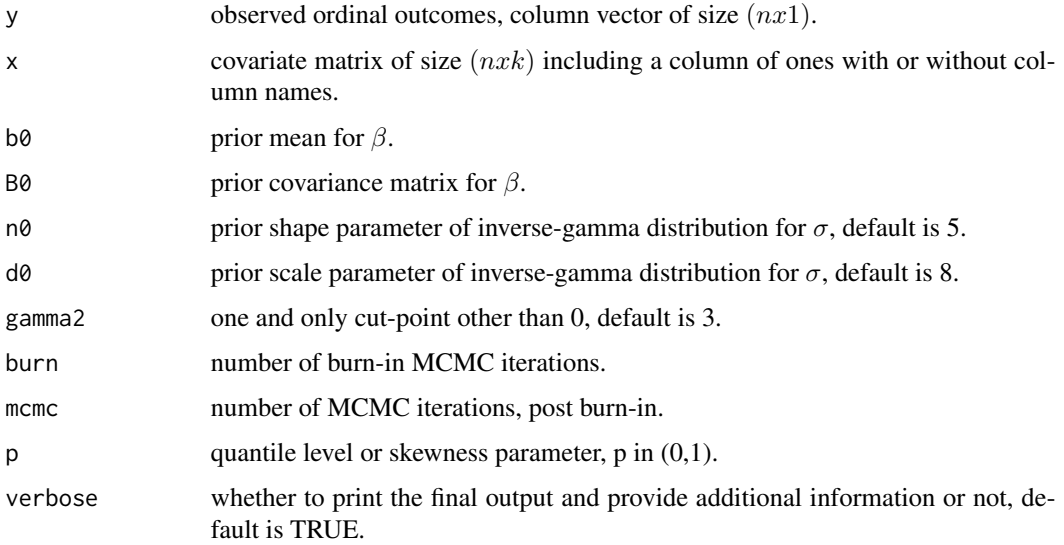

### Details

This function estimates Bayesian quantile regression for OR2 model using a Gibbs sampling procedure. The function takes the prior distributions and other information as inputs and then iteratively samples  $\beta$ ,  $\sigma$ , latent weight nu, and latent variable z from their respective conditional distributions.

The function also provides the logarithm of marginal likelihood and the DIC. These quantities can be utilized to compare two or more competing models at the same quantile. The model with a higher (lower) log marginal likelihood (DIC) provides a better model fit.

#### <span id="page-50-0"></span>quantregOR2 51

#### Value

Returns a bqrorOR2 object with components

- summary: summary of the MCMC draws.
- postMeanbeta: posterior mean of  $\beta$  from the complete Gibbs run.
- postMeansigma: posterior mean of  $\sigma$  from the complete Gibbs run.
- postStdbeta: posterior standard deviation of  $\beta$  from the complete Gibbs run.
- postStdsigma: posterior standard deviation of  $\sigma$  from the complete Gibbs run.
- allQuantDIC: All quantities of DIC.
- logMargLikelihood: An estimate of log marginal likelihood.
- betadraws:  $\beta$  draws from the complete Gibbs run, size is  $(kxnsim)$ .
- sigmadraws:  $\sigma$  draws from the complete Gibbs run, size is  $(1xnsim)$ .

#### References

Rahman, M. A. (2016). "Bayesian Quantile Regression for Ordinal Models." Bayesian Analysis, 11(1): 1-24. DOI: 10.1214/15-BA939

Yu, K., and Moyeed, R. A. (2001). "Bayesian Quantile Regression." Statistics and Probability Letters, 54(4): 437–447. DOI: 10.12691/ajams-6-6-4

Casella, G., and George, E. I. (1992). "Explaining the Gibbs Sampler." The American Statistician, 46(3): 167-174. DOI: 10.1080/00031305.1992.10475878

Geman, S., and Geman, D. (1984). "Stochastic Relaxation, Gibbs Distributions, and the Bayesian Restoration of Images." IEEE Transactions an Pattern Analysis and Machine Intelligence, 6(6): 721-741. DOI: 10.1109/TPAMI.1984.4767596

### See Also

[rnorm,](#page-0-0) [qnorm,](#page-0-0) Gibbs sampling

```
set.seed(101)
data("data25j3")
y \le - data25j3$y
xMat \leftarrow data25j3$x
k \leq -\dim(xMat)[2]b0 \leq -\arctan(\text{rep}(0, k), \text{dim} = \text{c}(k, 1))B0 <- 10*diag(k)
n0 <- 5
d0 <- 8
output \leq quantregOR2(y = y, x = xMat, b0, B0, n0, d0, gamma2 = 3,
burn = 10, mcmc = 40, p = 0.25, verbose = TRUE)
# Number of burn-in draws : 10
# Number of retained draws : 40
# Summary of MCMC draws :
```
<span id="page-51-0"></span>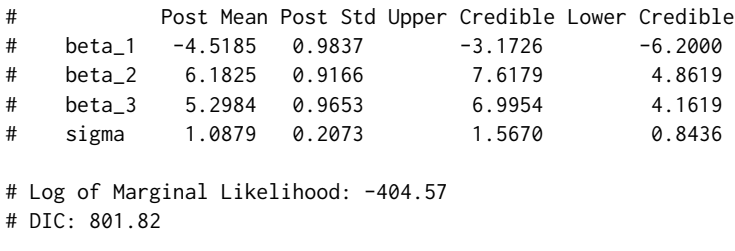

<span id="page-51-1"></span>

rndald *Generates random numbers from an AL distribution*

### Description

This function generates a vector of random numbers from an AL distribution at quantile p.

## Usage

rndald(sigma, p, n)

#### Arguments

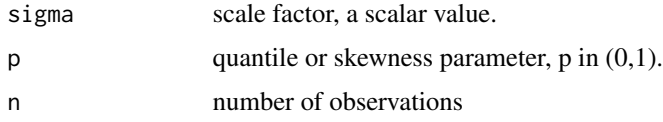

### Details

Generates a vector of random numbers from an AL distribution as a mixture of normal–exponential distribution.

### Value

Returns a vector  $(nx1)$  of random numbers from an AL(0,  $\sigma$ , p)

#### References

Kozumi, H., and Kobayashi, G. (2011). "Gibbs Sampling Methods for Bayesian Quantile Regression." Journal of Statistical Computation and Simulation, 81(11): 1565–1578. DOI: 10.1080/00949655.2010.496117

Yu, K., and Zhang, J. (2005). "A Three-Parameter Asymmetric Laplace Distribution." Communications in Statistics - Theory and Methods, 34(9-10), 1867-1879. DOI: 10.1080/03610920500199018

### See Also

asymmetric Laplace distribution

### rndald 53

```
set.seed(101)
sigma <- 2.503306
p \le -0.25n \leq -1output <- rndald(sigma, p, n)
# output
# 1.07328
```
# <span id="page-53-0"></span>Index

∗ datasets data25j3, [9](#page-8-0) data25j4, [10](#page-9-0) data50j3, [11](#page-10-0) data50j4, [12](#page-11-0) data75j3, [13](#page-12-0) data75j4, [14](#page-13-0) Educational\_Attainment, [32](#page-31-0) Policy\_Opinion, [41](#page-40-0) acf, *[6](#page-5-0)*, *[34,](#page-33-0) [35](#page-34-0)* alcdf, [3,](#page-2-0) *[5](#page-4-0)* alcdfstd, [4,](#page-3-0) *[5](#page-4-0)* bqror, [5](#page-4-0) covEffectOR1, *[5](#page-4-0)*, [6](#page-5-0) covEffectOR2, *[5](#page-4-0)*, [8](#page-7-0) data25j3, [9](#page-8-0) data25j4, [10](#page-9-0) data50j3, [11](#page-10-0) data50j4, [12](#page-11-0) data75j3, [13](#page-12-0) data75j4, [14](#page-13-0) devianceOR1, *[5](#page-4-0)*, [15](#page-14-0) devianceOR2, *[5](#page-4-0)*, [17](#page-16-0) dinvgamma, *[6](#page-5-0)*, *[40](#page-39-0)* dnorm, *[37](#page-36-0)*, *[39,](#page-38-0) [40](#page-39-0)* drawbetaOR1, *[5](#page-4-0)*, [19](#page-18-0) drawbetaOR2, *[5](#page-4-0)*, [20](#page-19-0) drawdeltaOR1, *[5](#page-4-0)*, [22](#page-21-0) drawlatentOR1, *[5](#page-4-0)*, [24](#page-23-0) drawlatentOR2, *[5](#page-4-0)*, [25](#page-24-0) drawnuOR2, *[5](#page-4-0)*, [27](#page-26-0) drawsigmaOR2, *[5](#page-4-0)*, [28](#page-27-0) drawwOR1, *[5](#page-4-0)*, [30](#page-29-0) Educational\_Attainment, [32](#page-31-0)

ginv, *[6](#page-5-0)*

infactorOR1, *[5](#page-4-0)*, [33](#page-32-0) infactorOR2, *[5](#page-4-0)*, [35](#page-34-0) inv, *[20,](#page-19-0) [21](#page-20-0)* logLik, *[6](#page-5-0)*, *[37](#page-36-0)* logLik *(*logLik.bqrorOR1*)*, [36](#page-35-0) logLik.bqrorOR1, *[5](#page-4-0)*, [36](#page-35-0) logMargLikeOR1, *[5](#page-4-0)*, [38](#page-37-0) logMargLikeOR2, *[5](#page-4-0)*, [39](#page-38-0) mldivide, *[6](#page-5-0)*, *[44](#page-43-0)* mvnpdf, *[6](#page-5-0)*, *[23](#page-22-0)*, *[37](#page-36-0)*, *[39,](#page-38-0) [40](#page-39-0)* mvrnorm, *[6](#page-5-0)*, *[10](#page-9-0)[–14](#page-13-0)*, *[20](#page-19-0)* Policy\_Opinion, [41](#page-40-0) progress\_bar, *[6](#page-5-0)* qnorm, *[6](#page-5-0)*, *[49](#page-48-0)*, *[51](#page-50-0)* qrminfundtheorem, *[5](#page-4-0)*, [42](#page-41-0) qrnegLogLikensumOR1, *[5](#page-4-0)*, [45](#page-44-0) qrnegLogLikeOR2, *[5](#page-4-0)*, [46](#page-45-0) quantregOR1, *[5](#page-4-0)*, [47](#page-46-0) quantregOR2, *[5](#page-4-0)*, [50](#page-49-0) rand, *[6](#page-5-0)* Reshape, *[6](#page-5-0)* rexp, *[6](#page-5-0)* rgamma, *[29](#page-28-0)* rgig, *[6](#page-5-0)*, *[21](#page-20-0)*, *[27](#page-26-0)*, *[31](#page-30-0)* rinvgamma, *[6](#page-5-0)* rndald, *[5](#page-4-0)*, [52](#page-51-0) rnorm, *[6](#page-5-0)*, *[49](#page-48-0)*, *[51](#page-50-0)* rtruncnorm, *[6](#page-5-0)*, *[24](#page-23-0)*, *[26](#page-25-0)* sd, *[6](#page-5-0)* std, *[6](#page-5-0)*

54